# MINISTÉRIO DOS TRANSPORTES DEPARTAMENTO NACIONAL DE INFRAESTRUTURA DE TRANSPORTES Coordenação Geral de Operações Rodoviárias

Execução do processamento das fichas de acidentes de trânsito, manutenção e operação do atual sistema de processamento de dados; concepção, desenvolvimento, implantação e operação de novo sistema de processamento de dados; desenvolvimento de pesquisa médico-hospitalar, para determinação do perfil dos acidentados nas rodovias federais, as conseqüências e os custos dos atendimentos; e acompanhamento das melhorias de segurança implantadas.

## **Relatório das Alterações dos Procedimentos**

## PESQUISA MÉDICO-HOSPITALAR

#### *RIO DE JANEIRO – MATO GROSSO – RONDÔNIA – BAHIA – RIO GRANDE DO SUL*

Elaboração: ECENGE Consultoria e Planejamento S/C Ltda. Contrato  $n^{\circ}$  TT 046/2007

# MINISTÉRIO DOS TRANSPORTES DEPARTAMENTO NACIONAL DE INFRAESTRUTURA DE TRANSPORTES Coordenação Geral de Operações Rodoviárias

Execução do processamento das fichas de acidentes de trânsito, manutenção e operação do atual sistema de processamento de dados; concepção, desenvolvimento, implantação e operação de novo sistema de processamento de dados; desenvolvimento de pesquisa médico-hospitalar, para determinação do perfil dos acidentados nas rodovias federais, as conseqüências e os custos dos atendimentos; e acompanhamento das melhorias de segurança implantadas.

## **Relatório das Alterações dos Procedimentos**

## PESQUISA MÉDICO-HOSPITALAR

#### *RIO DE JANEIRO – MATO GROSSO – RONDÔNIA – BAHIA – RIO GRANDE DO SUL*

Elaboração: ECENGE Consultoria e Planejamento S/C Ltda. Contrato  $n^{\circ}$  TT 046/2007

**Í N D I C E** 

# PESQUISA MÉDICO-HOSPITALAR

### RIO DE JANEIRO - MATO GROSSO - RONDÔNIA - RIO GRANDE DO SUL - BAHIA

## Descrição de Procedimentos

# ÍNDICE

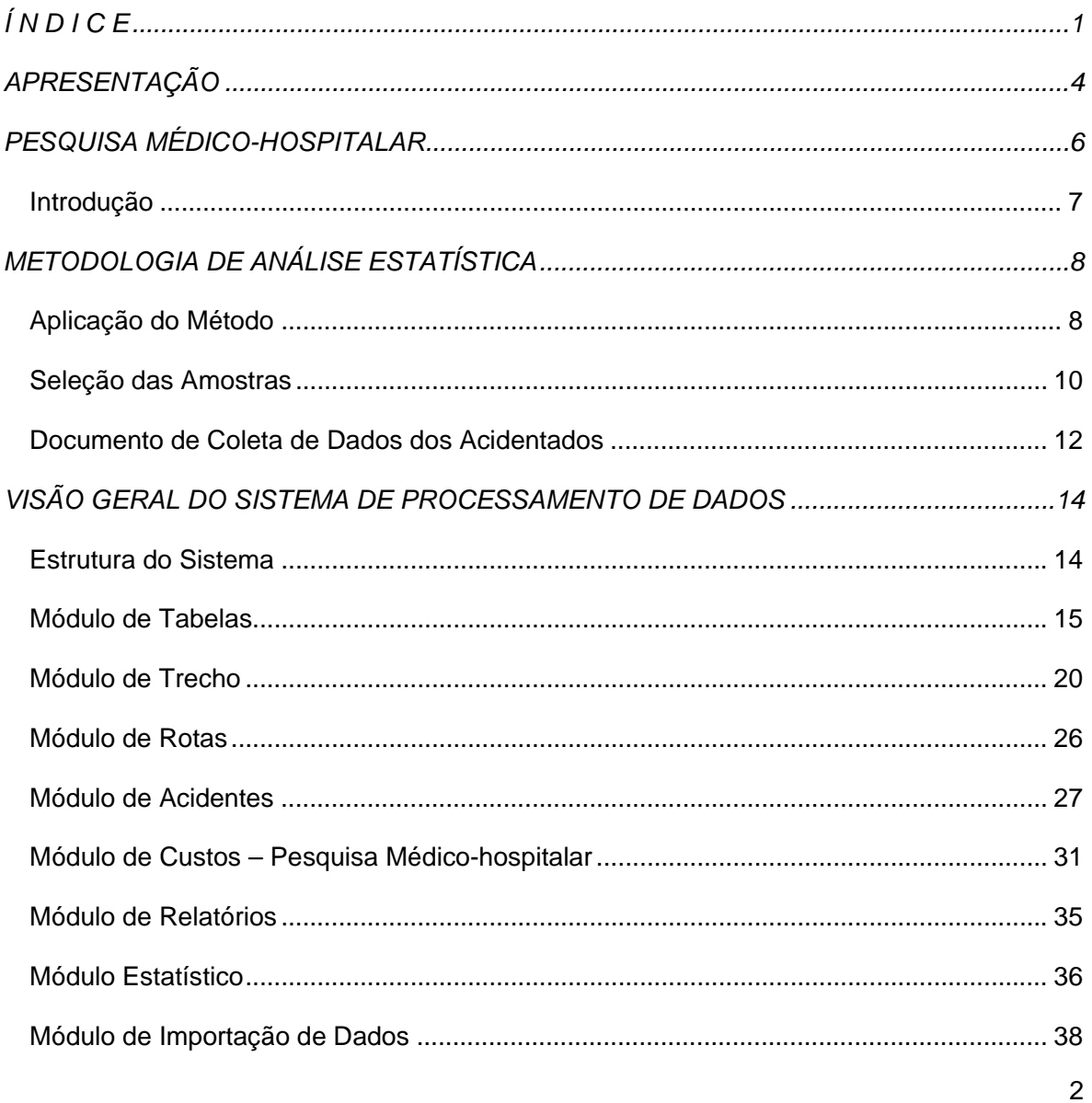

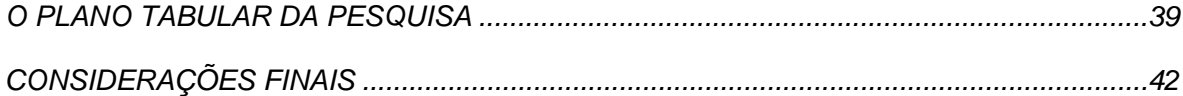

**APRESENTAÇÃO** 

# APRESENTAÇÃO

ECENGE Consultoria e Planejamento S/C Ltda., situada à Rua Tavares de Macedo, 95 sala 505, Icaraí, Niterói - RJ, apresenta o Relatório de Estudo 03, abrangendo a descrição das alterações dos procedimentos utilizados na execução da segunda etapa da pesquisa médicohospitalar, levada a efeito nos estados do Rio de Janeiro, Mato Grosso, Bahia, Rondônia e Rio Grande do Sul, constante do plano de trabalho da proposta técnica relativa aos serviços cujos dados administrativos são a seguir apresentados:

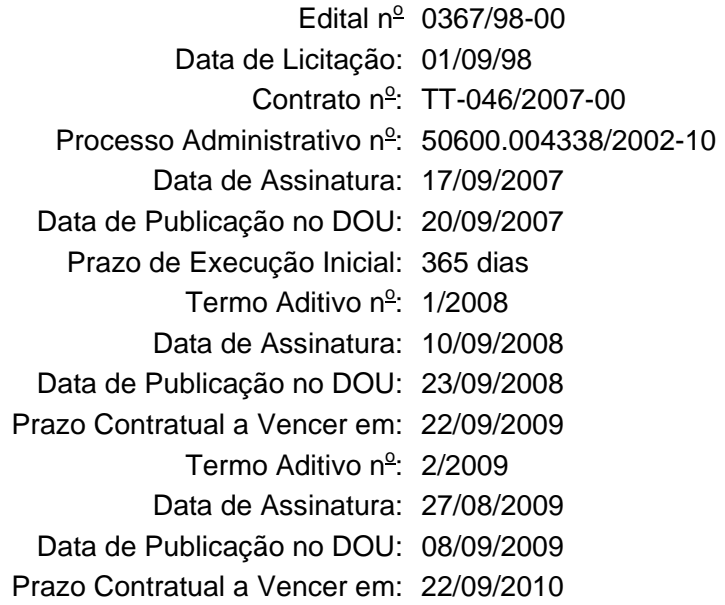

Objeto: execução do processamento das fichas de acidentes de trânsito, manutenção e operação do atual sistema de processamento de dados; concepção, desenvolvimento, implantação e operação de novo sistema de processamento de dados; desenvolvimento de pesquisa médico-hospitalar, para determinação do perfil dos acidentados nas rodovias federais, as conseqüências e os custos dos atendimentos; e acompanhamento das melhorias de segurança implantadas.

# **PESQUISA MÉDICO-HOSPITALAR**

## **PESQUISA MÉDICO-HOSPITALAR**

### *Introdução*

Nesta segunda etapa da pesquisa médico-hospitalar, levada por iniciativa da Coordenação Geral de Operações Rodoviárias/DIR - DNIT, foram selecionados como estados representativos das cinco regiões brasileiras, a partir dos dados acidentes de trânsito disponíveis, relativos ao ano 2007, os seguintes:

- Rondônia, região norte;
- Bahia, região nordeste;
- Rio de Janeiro, região sudeste;
- Rio Grande do Sul, região sul; e,
- Mato Grosso, região centro-oeste.

Cabe reiterar que do presente volume constam apenas as alterações havidas em relação ao constante do Relatório de Trabalho 02, publicado em novembro de 2008, através no site do DNIT, no link http://www.dnit.gov.br/menu/rodovias/estat\_acid/pesquisamedico-hospitalardescricaodeprocedimentos.pdf.

Dessa maneira, o produto final da segunda etapa da pesquisa médico-hospitalar se compõe de dois documentos, a saber:

- 1. do presente relatório, que contém as alterações introduzidas nas técnicas e metodologias utilizadas na pesquisa, a área geográfica abrangida e uma visão geral do sistema de processamento de dados de acidentes de trânsito, dentre outros elementos relevantes; e,
- 2. do relatório específico, contendo perfil dos acidentados, evolução do estado das lesões, tratamento médico dispensado, custos médico-hospitalares, apropriação do resultado da pesquisa ao universo dos acidentados, considerações e recomendações.

### **METODOLOGIA DE ANÁLISE ESTATÍSTICA**

A metodologia utilizada para a determinação a determinação do tamanho da amostra empregada na pesquisa médico-hospitalar, foi a mesma apresentada no relatório de procedimentos, publicado em novembro de 2008, já referido na apresentação deste documento.

#### *Aplicação do Método*

Como na pesquisa anterior, no caso presente o estudo envolve o universo dos acidentados nas rodovias federais brasileiras, cuja distribuição geográfica abrange todo o território nacional.

Com o seu desenvolvimento pretende-se:

- 1) a definição de um quadro consistente acerca da real gravidade das lesões sofridas pelas vítimas de acidentes de trânsito;
- 2) o conhecimento da parcela de feridos que evolui para a morte e das vítimas que ficam inválidas em conseqüência dos acidentes;
- 3) o tipo de atendimento médico-hospitalar prestado aos acidentados;
- 4) respectivos custos de atendimento, visando subsidiar estudos e avaliações econômicas de medidas capazes de mitigar o elevado ônus econômico-social causado pelos acidentes de trânsito em todo o país.

Com o objetivo de se obter informações mais concisas, que permitam um controle da evolução das lesões e do estado físico dos acidentados, foi utilizado o universo de feridos em acidentes de trânsito nas rodovias federais brasileiras, relativos ao ano de 2007.

Para a seleção das amostras foi efetuada a partir do banco de dados existente junto à Coordenação Geral de Operações Rodoviárias/DIR-DNIT, abrangendo todos os meses do ano, de forma a se evitar qualquer tendenciosidade.

A população de pessoas envolvidas em acidentes nas rodovias federais brasileiras, em 2007, foi de 546.864 pessoas. Desse total, 81.733 vítimas foram encaminhadas aos hospitais de atendimento com lesões classificadas como leves ou graves, o que representa cerca de 15 das pessoas envolvidas em acidentes de trânsito nas rodovias federais.

Considerando-se:

P = proporção de feridos = 81.733 / 546.864 = 0,30

 $Q = 1 - p =$  proporção de não feridos =  $1 - p = 1 - 0,15 = 0,85$ 

Erro amostral tolerável ( $E_0$ ): 2%.

 $Z = 1.96$ 

 $n<sub>o</sub> = 1<sup>a</sup>$  aproximação da amostra

n = tamanho da amostra

N = População

Temos:

 $n_0 = Z^2 \cdot p \cdot q / (E_0)^2$  $n_0 = (1,96)^2 \cdot 0,15 \cdot 0,85 / (0,02)^2$  $n_0$  = 1.224,51  $n = N \cdot n_0 / N + n_0$ n = 546.864 **·** 1224,51 / 546.864 + 1.224,51  $n = 1.222$ 

Normalmente se admite como erro aceitável, um erro menor do que duas medidas de referência de erro, ou seja, 2EPP, porque em uma variação aleatória de medidas de proporções de uma amostra para outra, há 95% de chances de que as diferenças não superem este limite, seja para menos ou para mais. Portanto, o erro é calculado como duas medidas de referência, de acordo com a fórmula a seguir:

$$
\text{Erro} = 2\sqrt{(pq)/n}
$$

Erro =  $2\sqrt{(0.15 \times 0.85)/1.222}$ 

 $\text{Erro} = 2\%$ 

O cálculo do número de acidentados a ser pesquisado por região foi calculado, de forma proporcional a participação do número de feridos da região em relação ao total de feridos Brasil.

As amostras coletadas nos estados definidos como representativos das cinco regiões brasileira, conforme valores mostrados no quadro abaixo:

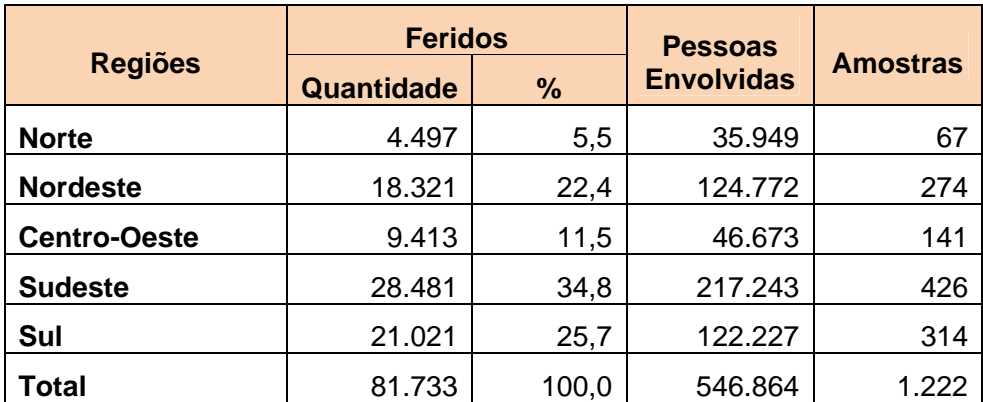

Fonte: Anuário 2007

#### *Seleção das Amostras*

Em vista de não se poder contar com as informações completas que permitissem correlacionar os hospitais para os quais a vítimas foram encaminhadas com os respectivos vitimados, o trabalho de seleção das amostras foi definido em dois estágios.

Inicialmente, foram selecionadas todas as vítimas de acidentes de trânsito com lesões leves ou graves, associando-as aos possíveis hospitais para os quais pudessem ter sido encaminhadas.

O modelo dos registros selecionados da base de dados do sistema de processamento de dados, que serviram de base para a execução desse primeiro estágio tinha a seguinte configuração:

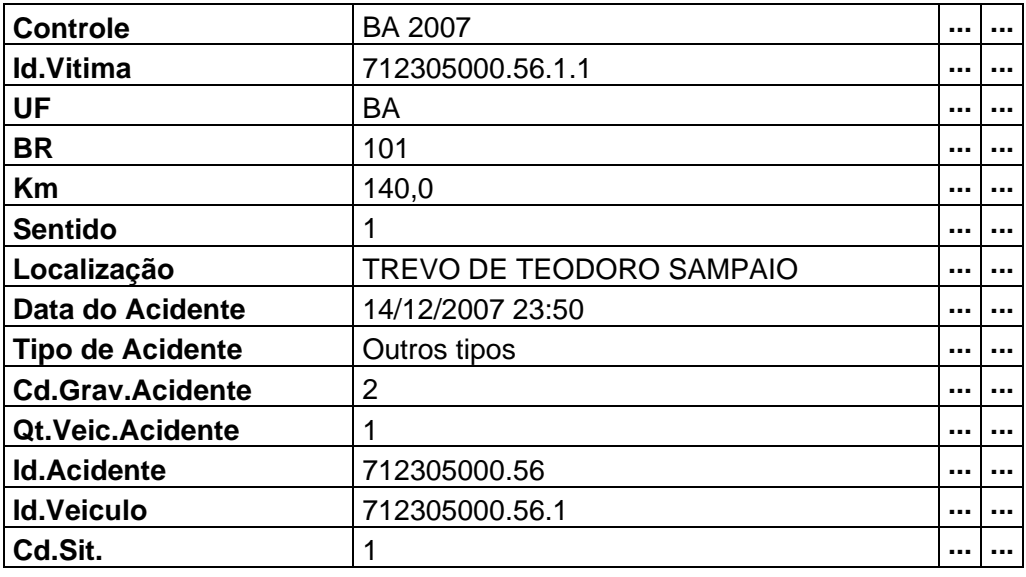

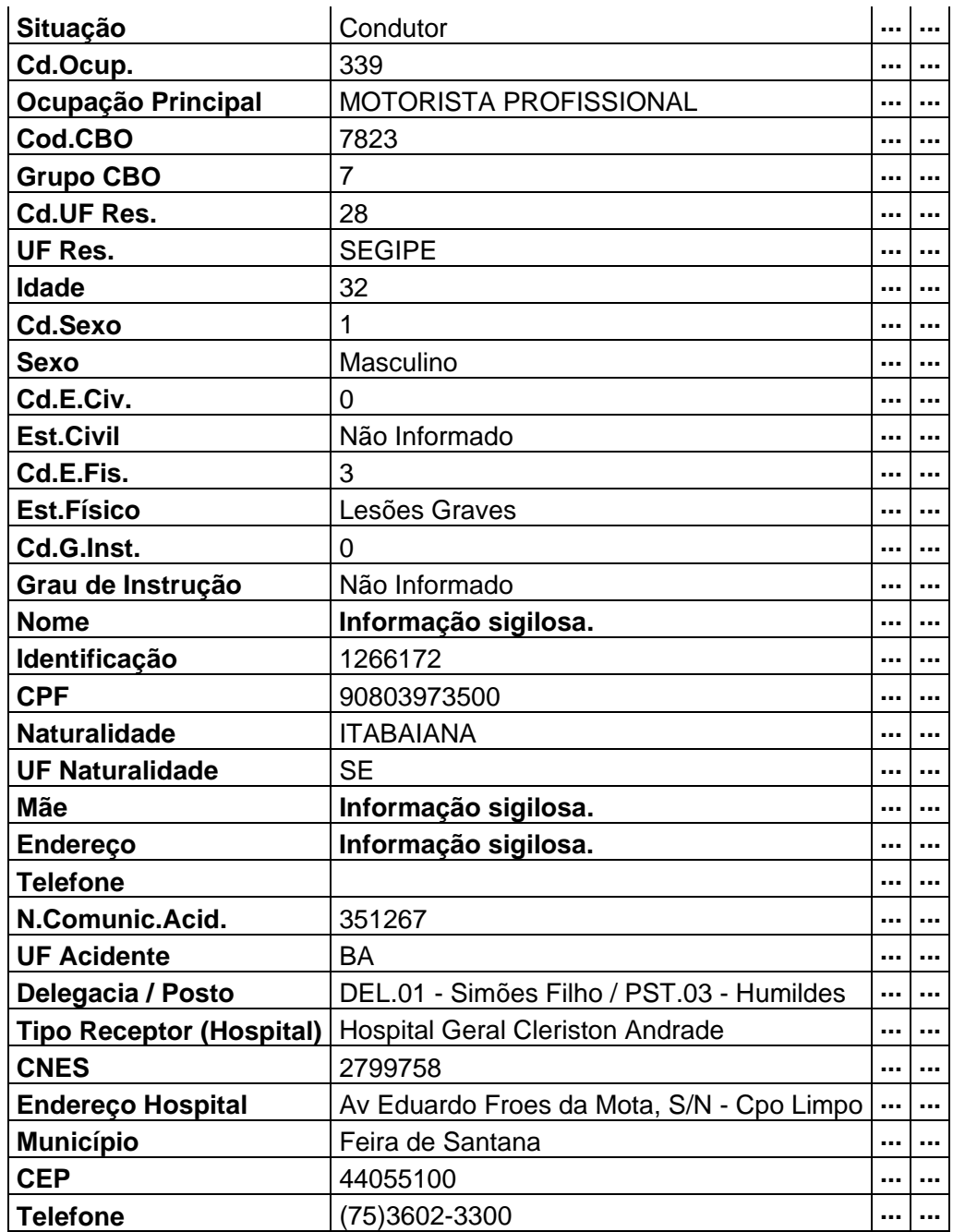

De posse desses elementos, a equipe da consultora passou a efetuar contatos com as referidas instituições, no sentido de preparar a visita dos médicos. Foram inicialmente feitos por telefone, e em seguida por e-mail e, em muitos casos, através de visitas preparatórias, pelos próprios médicos da equipe.

Dessa forma foi possível encaminhar para os hospitais as listagens de vitimados para os quais se buscavam informações, com o objetivo de que separassem os prontuários a serem consultados pelos médicos. Somente nesse estágio dos trabalhos é que se confirmava se o paciente havia sido ou não atendido por determinado hospital. Tal procedimento era então repetido, até que se formassem os necessários conjuntos de vitimados que passaram a fazer parte das amostras.

#### *Documento de Coleta de Dados dos Acidentados*

Em face da grande massa de vitimados, conforme mostra o quadro abaixo, e da incerteza em relação àqueles que seriam localizados nos hospitais visitados, os dados levantados para os componentes das amostras foram transcritos diretamente para uma planilha que continha a estrutura de registros equivalentes ao da base de dados da pesquisa médico-hospitalar.

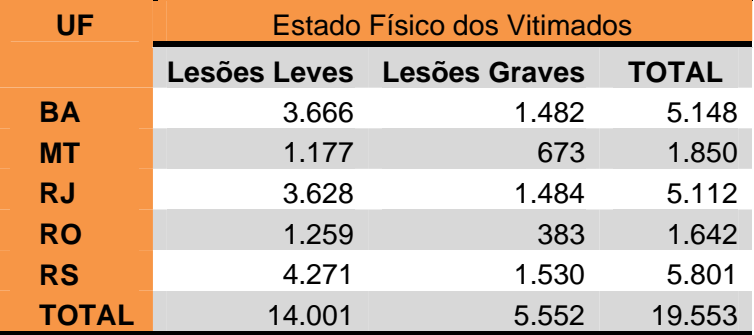

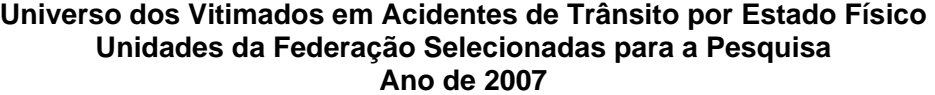

Com essa providência foi possível eliminar a necessidade de emissão dos formulários correspondentes ao documento de coleta de dados, evitando dessa maneira o desperdício de material e o esforço físico desnecessário por parte dos médicos da equipe, no transporte de grande quantidade de papel.

A planilha utilizada pela equipe médica no levantamento de campo continha os seguintes registros e campos:

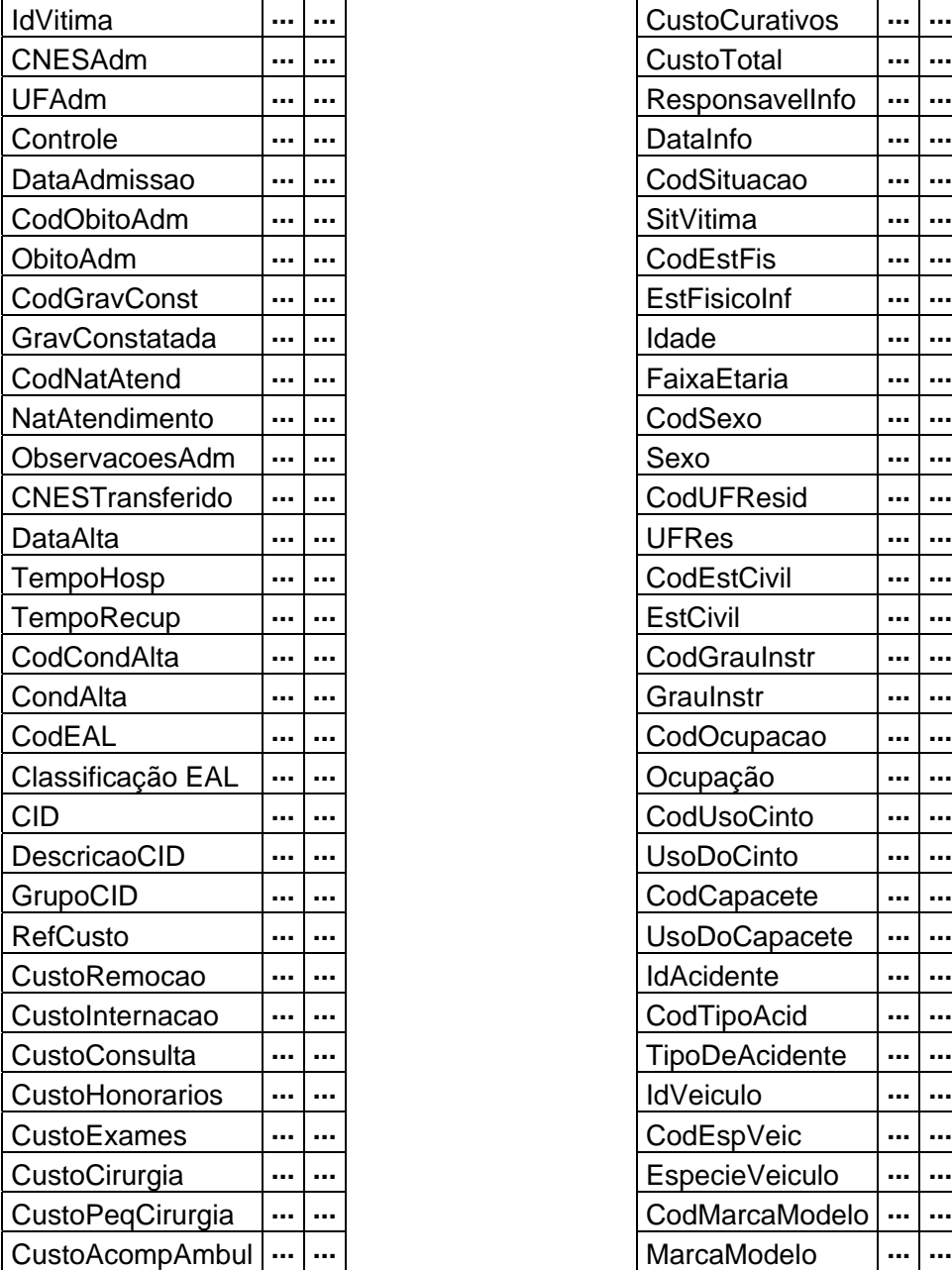

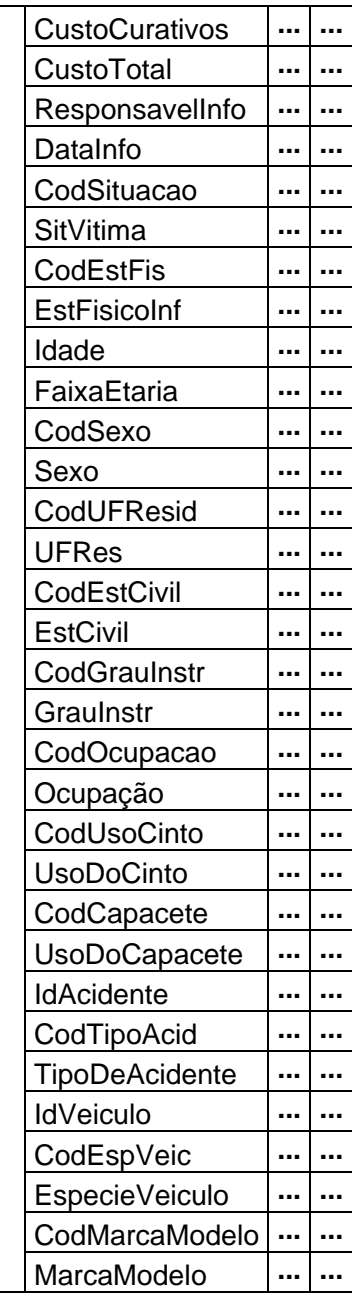

## **VISÃO GERAL DO SISTEMA DE PROCESSAMENTO DE DADOS**

Desde que foi concluída a primeira etapa da pesquisa médico-hospitalar, em novembro de 2008, a consultora projetou, desenvolveu e implantou um novo sistema de processamento de dados de acidentes de trânsito, que vem sendo mantido e operado não só pela equipe que se encontra alocada junto a CGPERT, em Brasília, como também através de acesso remoto.

#### *Estrutura do Sistema*

A figura abaixo apresenta a estrutura geral do sistema de processamento de dados de acidentes de trânsito da CGPERT, com seus principais módulos e interações.

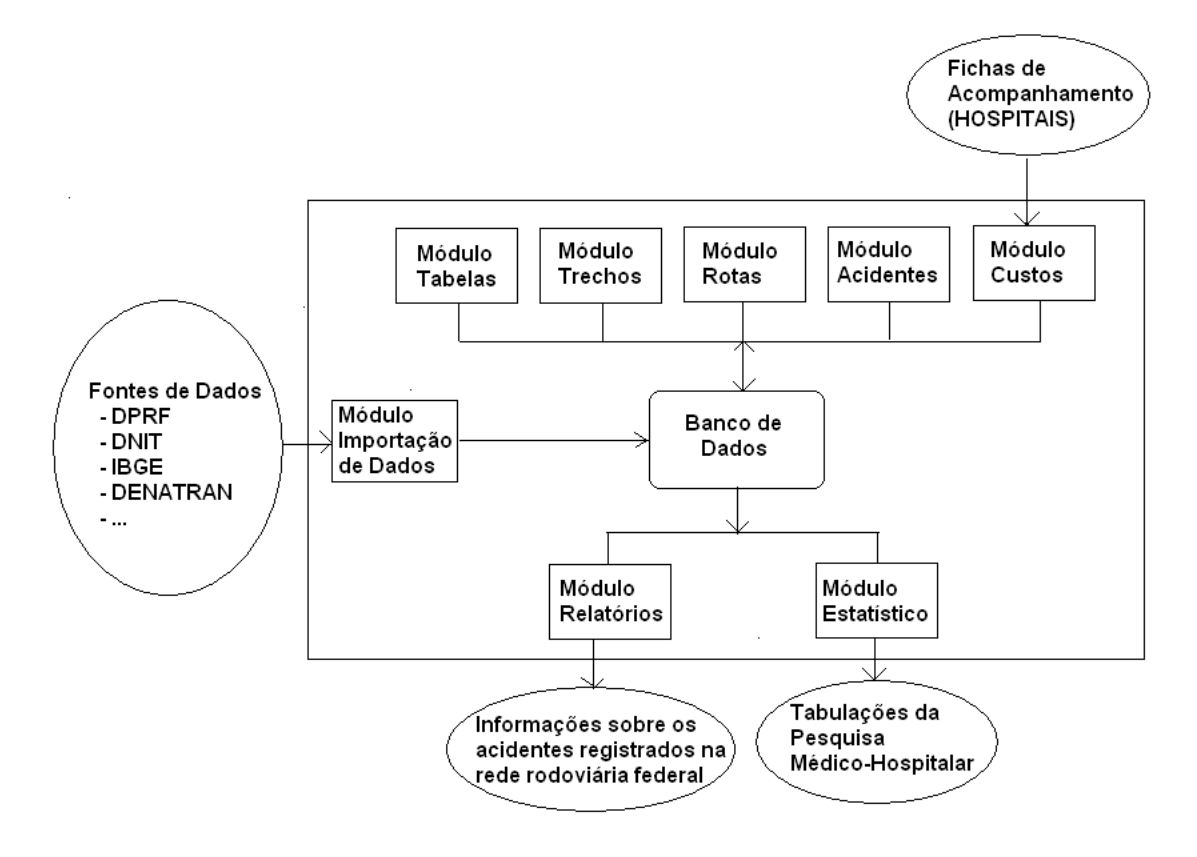

A seguir estão descritos sucintamente cada um dos módulos apresentados.

## *Módulo de Tabelas*

Módulo responsável pela manutenção das tabelas básicas do sistema, incluindo as tabelas realcionadas a seguir.

a) Tabela MARCA\_MODELO – Codificação da informação de marca e modelo dos veículos envolvidos nos acidentes.

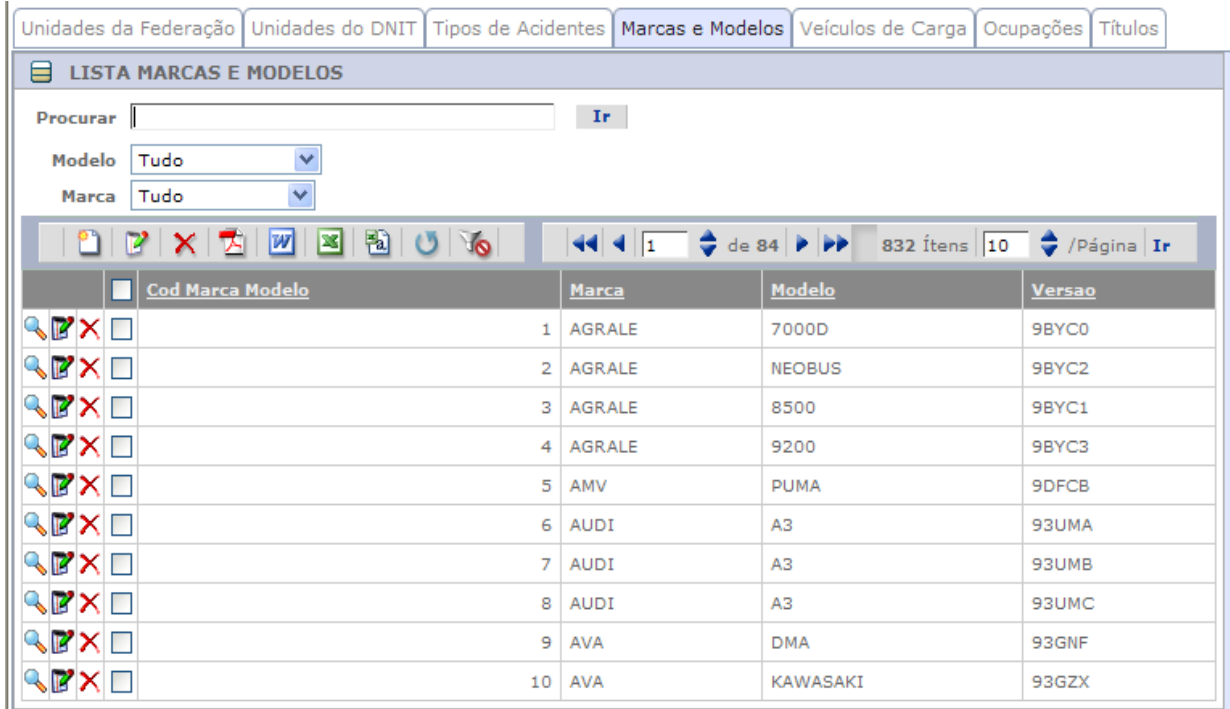

b) Tabela OCUPACAO – Codificação da informação de ocupação principal dos condutores e vítimas envolvidos nos acidentes.

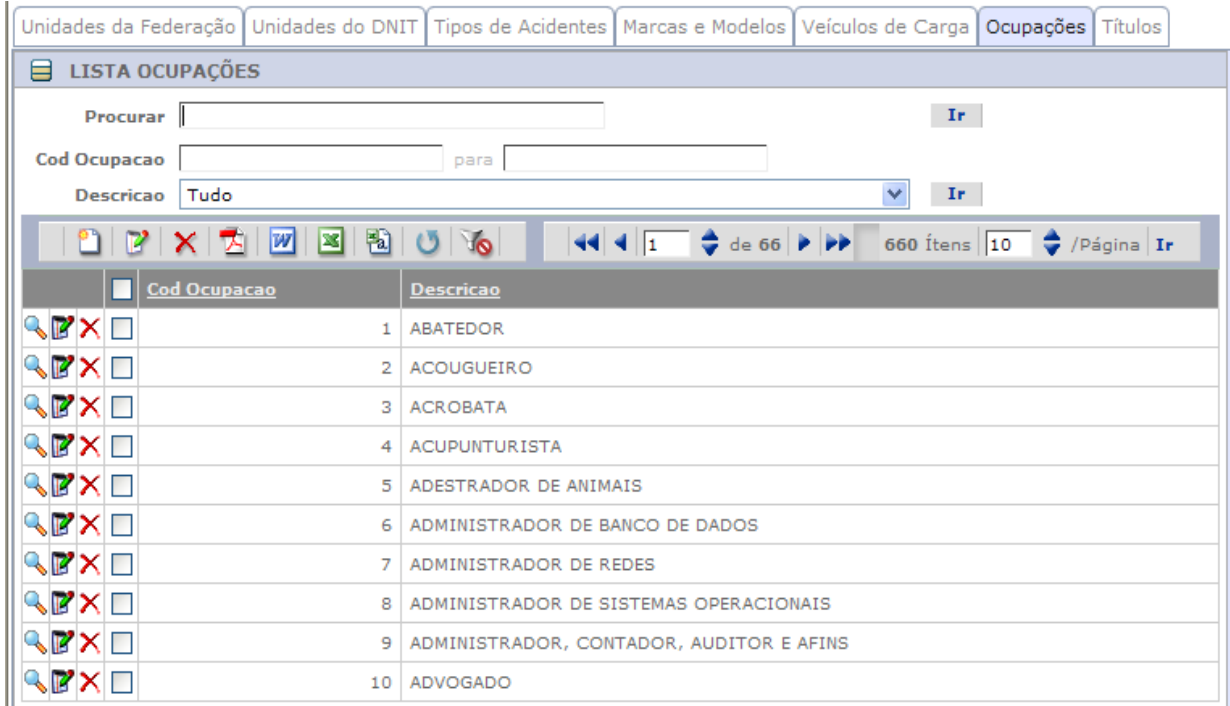

#### c) Tabela TIPO\_ACIDENTE – Codificação da informação de tipo dos acidentes.

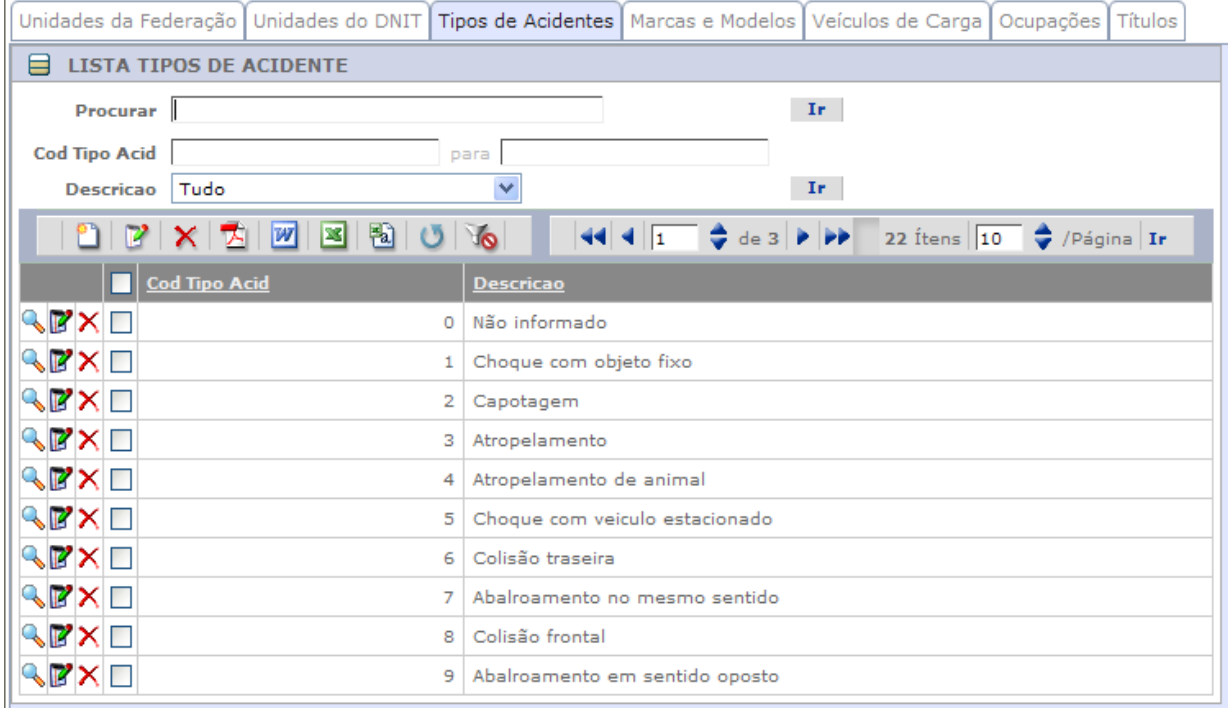

d) Tabela TIPO\_PERFIL – Codificação da informação de perfil dos veículos de carga envolvidos nos acidentes (número de eixos e composição).

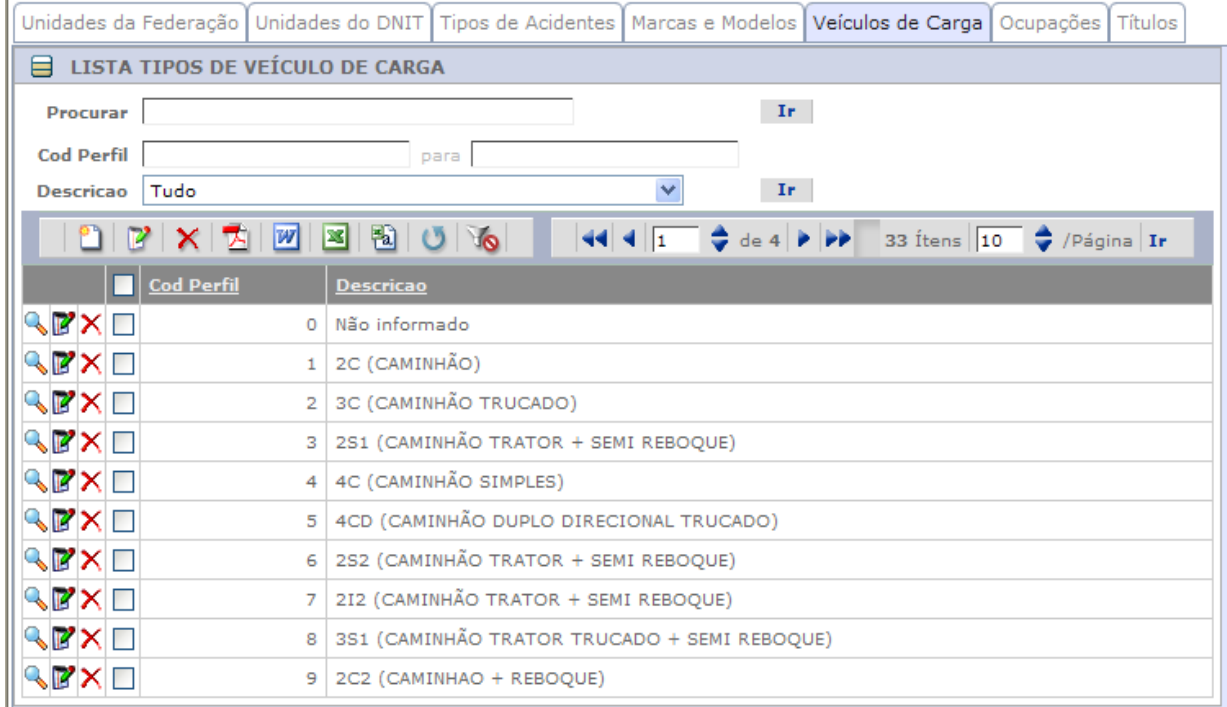

e) Tabela TITULO – Títulos descritivos das convenções de codificação de campos variados dos registros de acidentes, veículos e vítimas, tais como sexo e estado físico das vítimas.

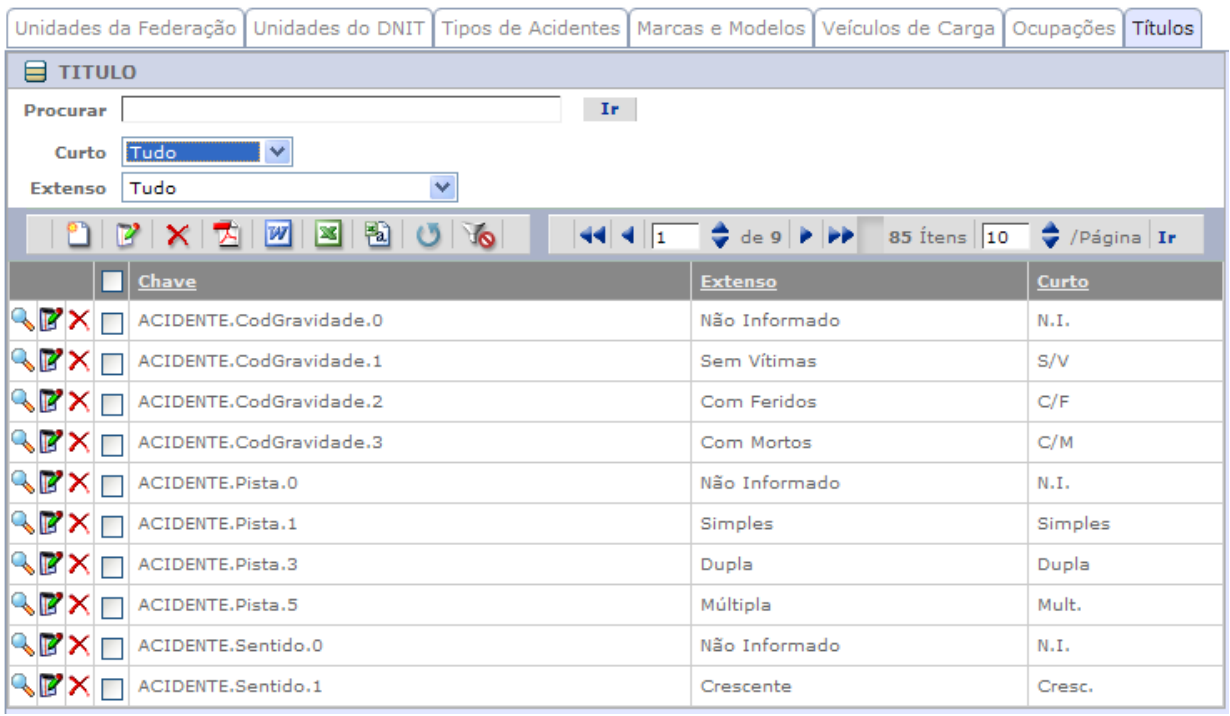

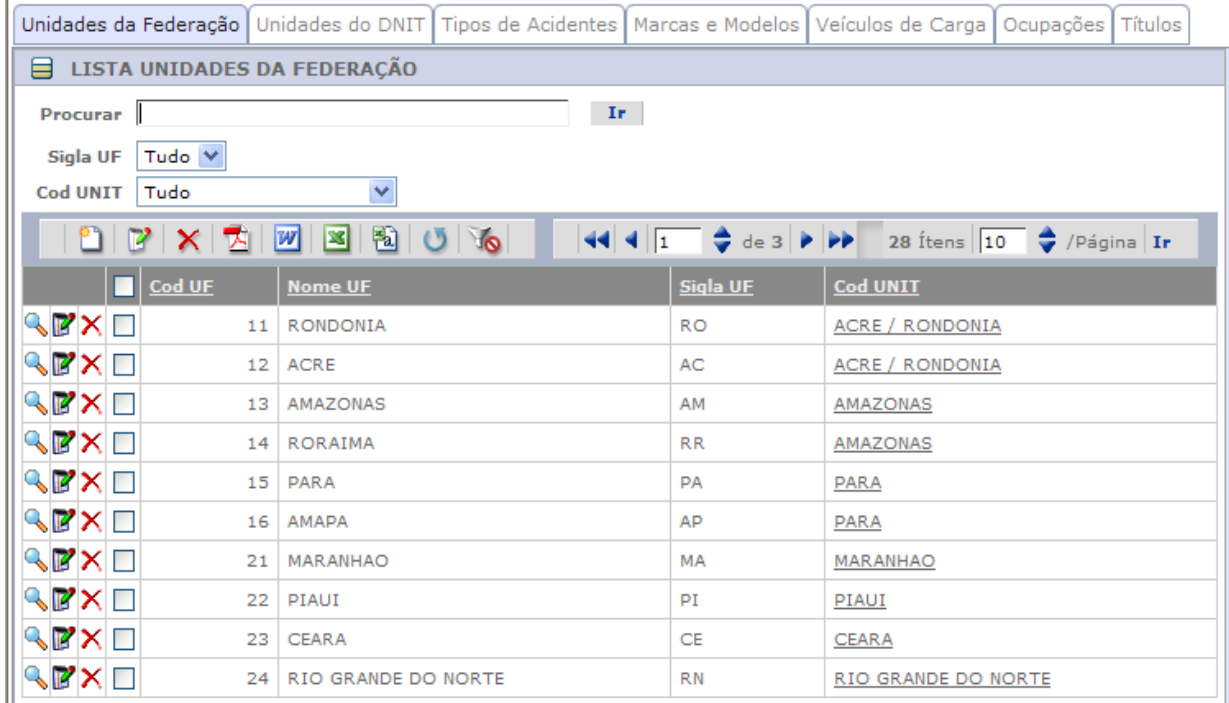

## f) Tabela UF – Codificação das Unidades da Federação.

## g) Tabela UNIT – Codificação das Superintendências do DNIT.

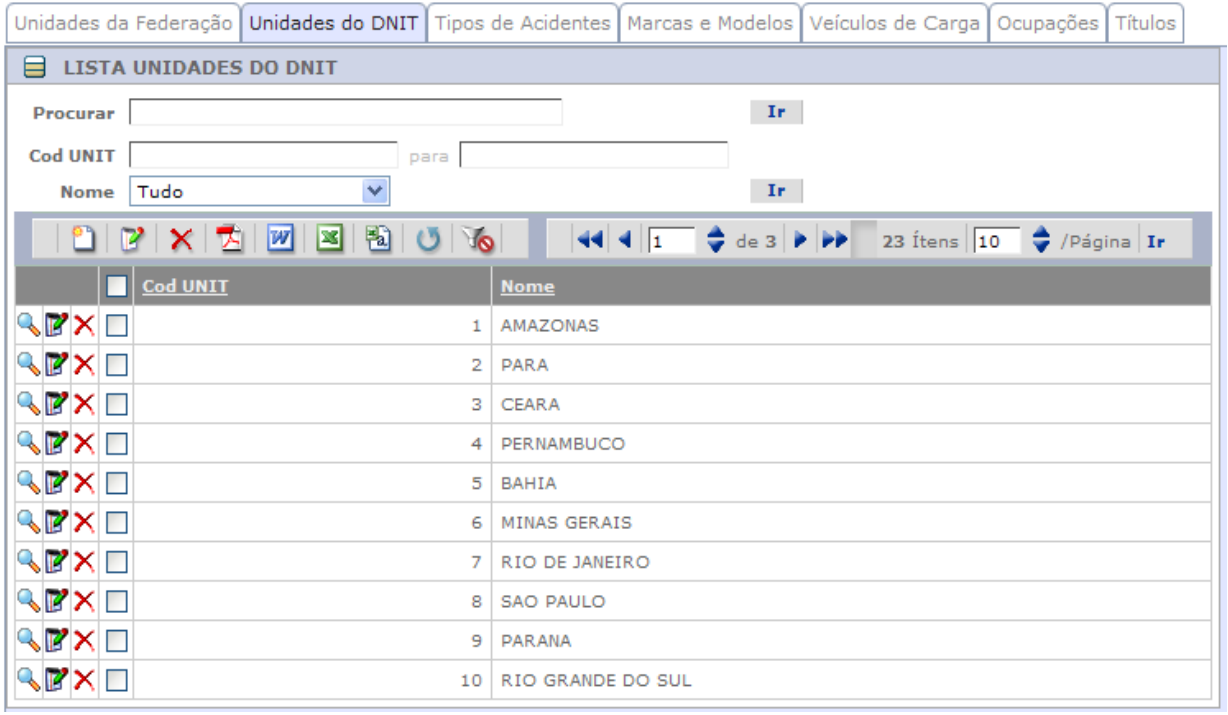

## *Módulo de Trecho*

Módulo responsável pela manutenção das tabelas que descrevem o Cadastro de Trechos do sistema, incluindo as tabelas realcionadas a seguir.

a) Tabela CLASSE\_TRECHO – Codificação da informação de classificação dos trechos.

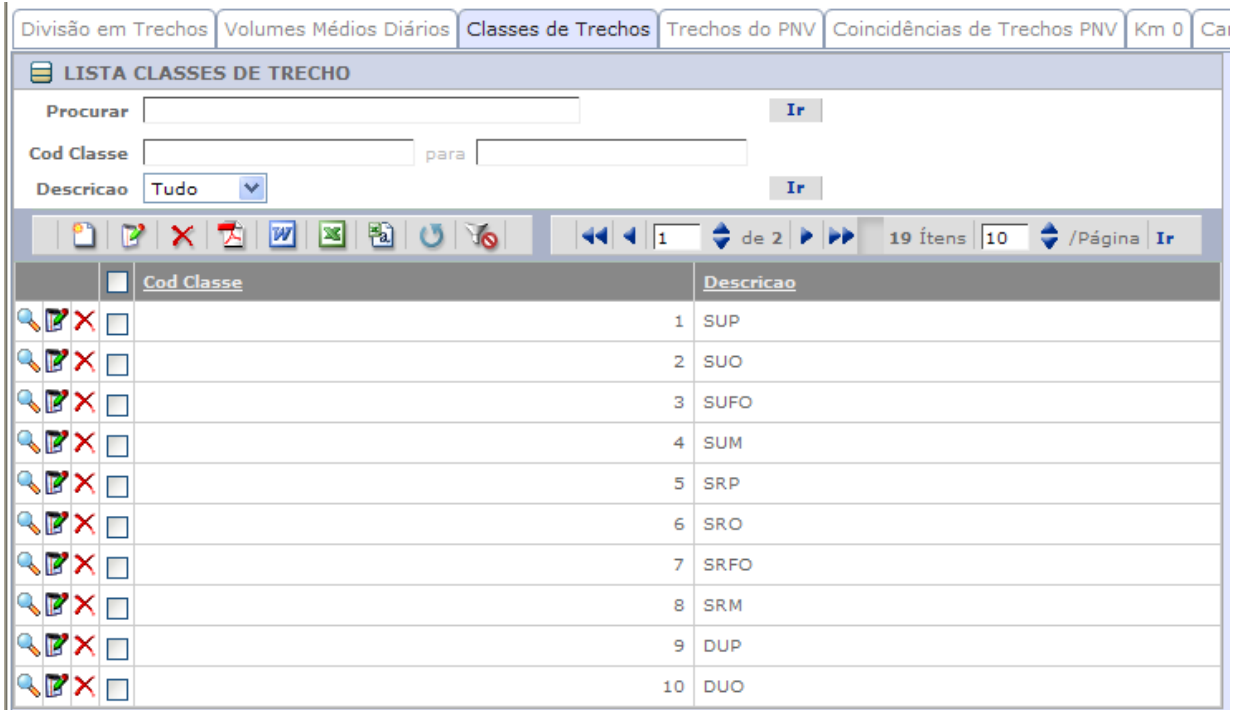

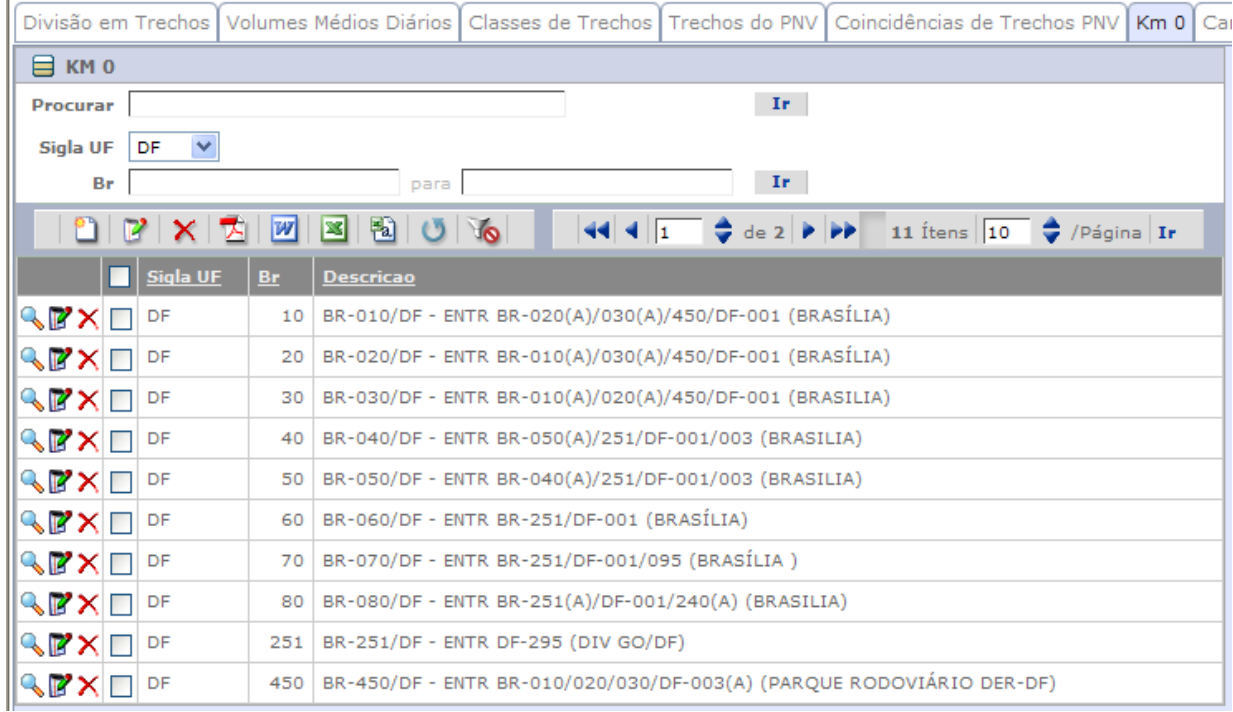

## b) Tabela KM0 – Cadastro dos marcos quilométricos iniciais das rodovias federais.

c) Tabelas PNV e PNV\_COINCID – Cadastro dos trechos do Plano Nacional de Viação (PNV) do DNIT e registros de coincidências de trechos do PNV (PNV\_COINCID).

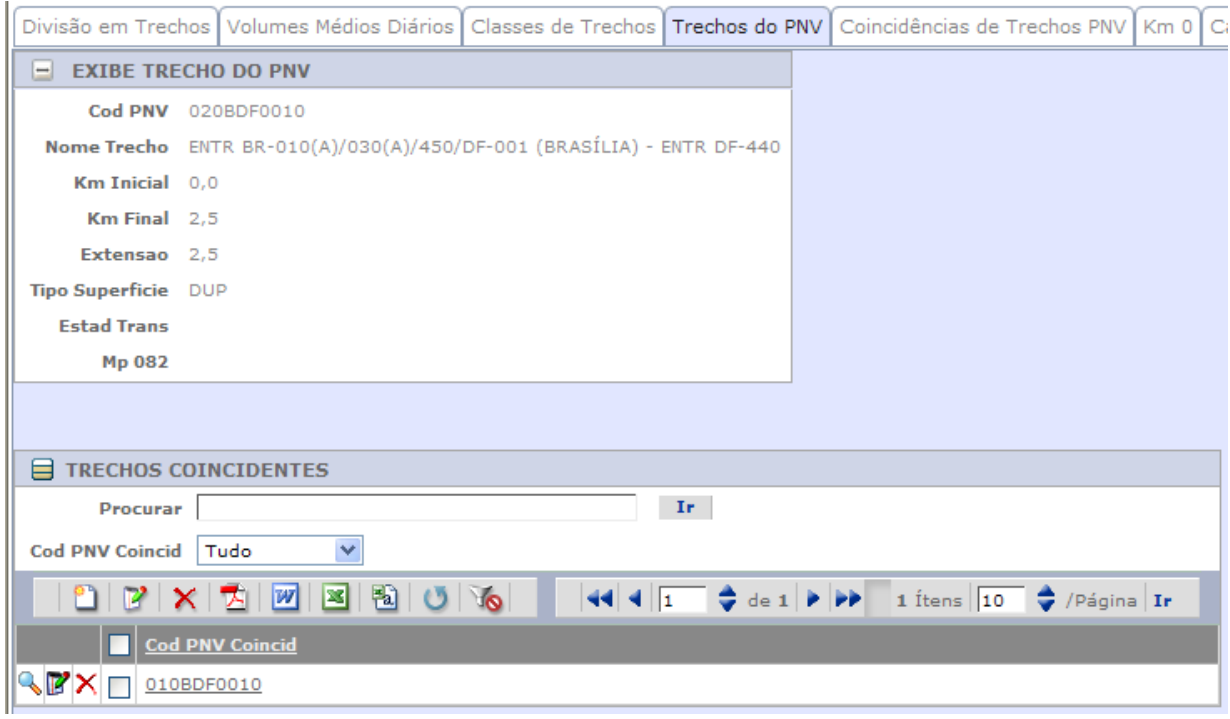

d) Tabelas TRECHO e TRECHO\_VMD – Divisão da malha rodoviária federal em trechos de tráfego homogeneo (TRECHO) e respectivos registros de volumes médios diários (TREHO\_VMD). São cadastrados trechos distintos por sentido de tráfego para rodovias com pista dupla ou mútlipla. Os trechos são referenciados aos respectivos marcos quilométricos iniciais.

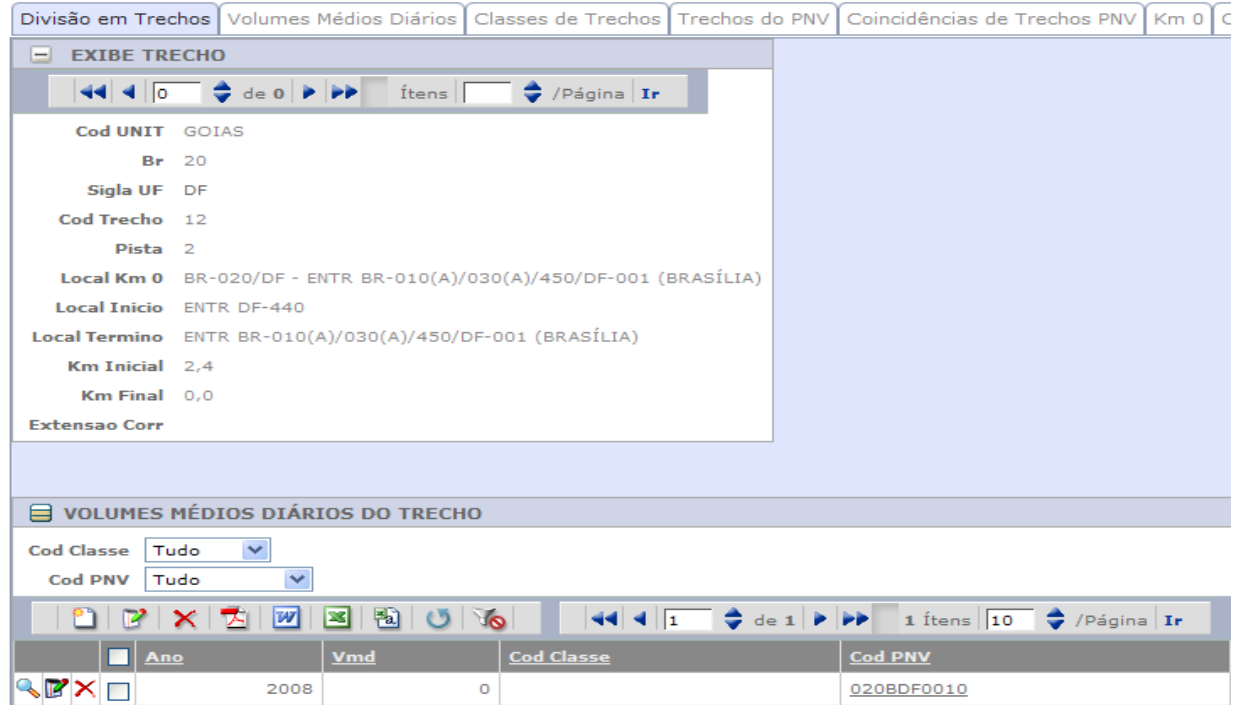

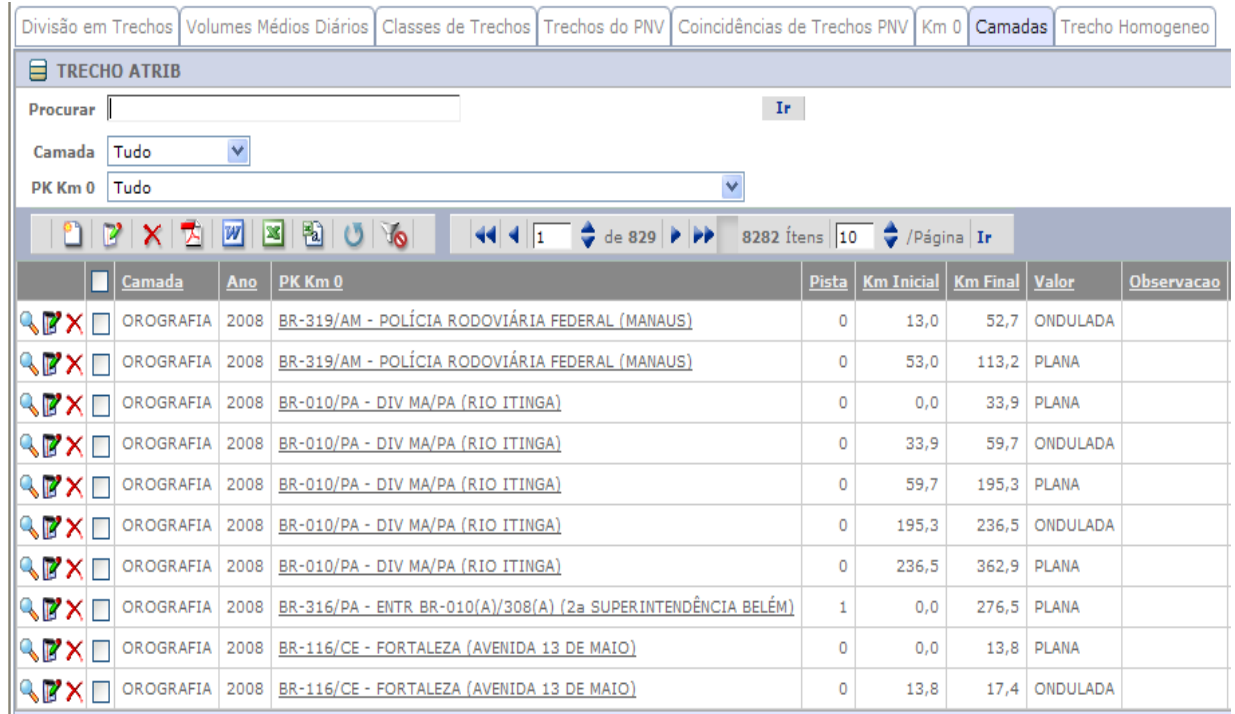

## e) Tabela TRECHO\_ATRIB – Cadastro de características de Orografia e Uso do Solo.

f) Tabela TRECHO\_HOMOGENEO – Divisão da malha rodoviária em trechos homogeneos, considerando-se as características de tráfego, Orografia e Uso do Solo, resultado da composição das tabelas TRECHO e TRECHO\_ATRIB.

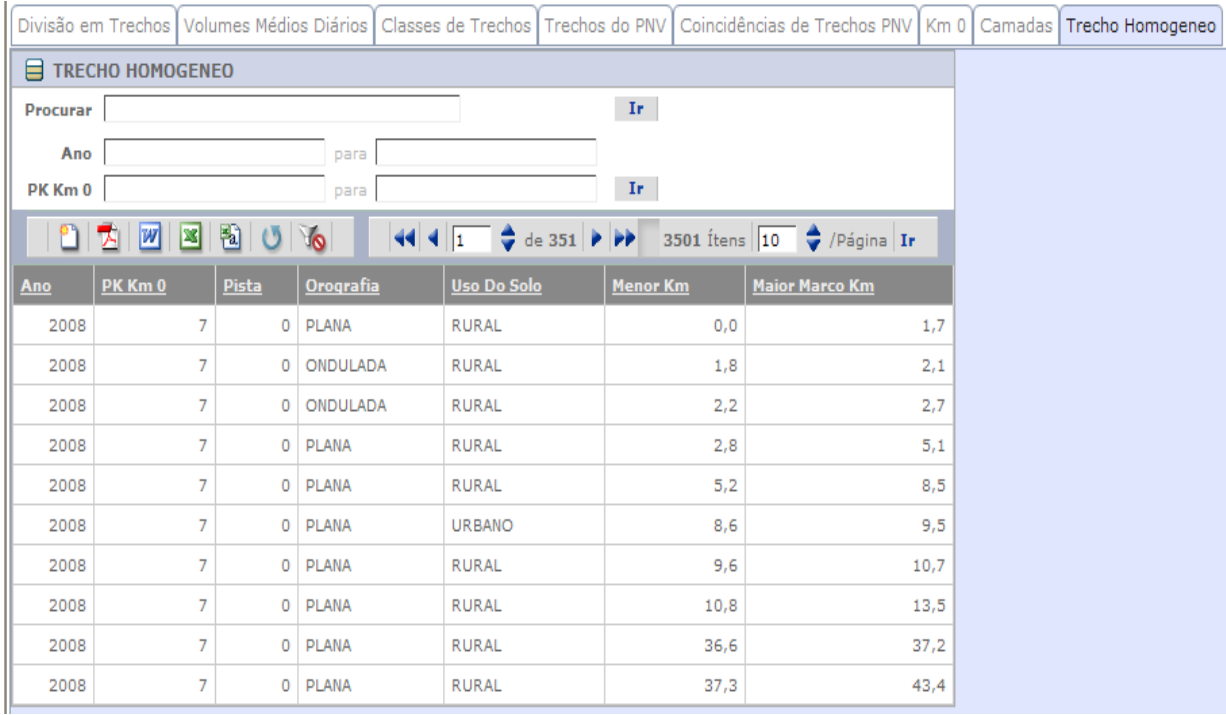

### *Módulo de Rotas*

Módulo responsável pela manutenção das tabelas que descrevem Rotas de interesse especial, incluindo as tabelas realcionadas a seguir.

a) Tabelas ROTA e ROTA\_SEGMENTO – Cadastro das rotas de interesse (ROTA) e dos segmentos das rodovias que compõem as rotas de interesse, referenciados aos respectios marcos quilométricos iniciais (ROTA\_SEGMENTO).

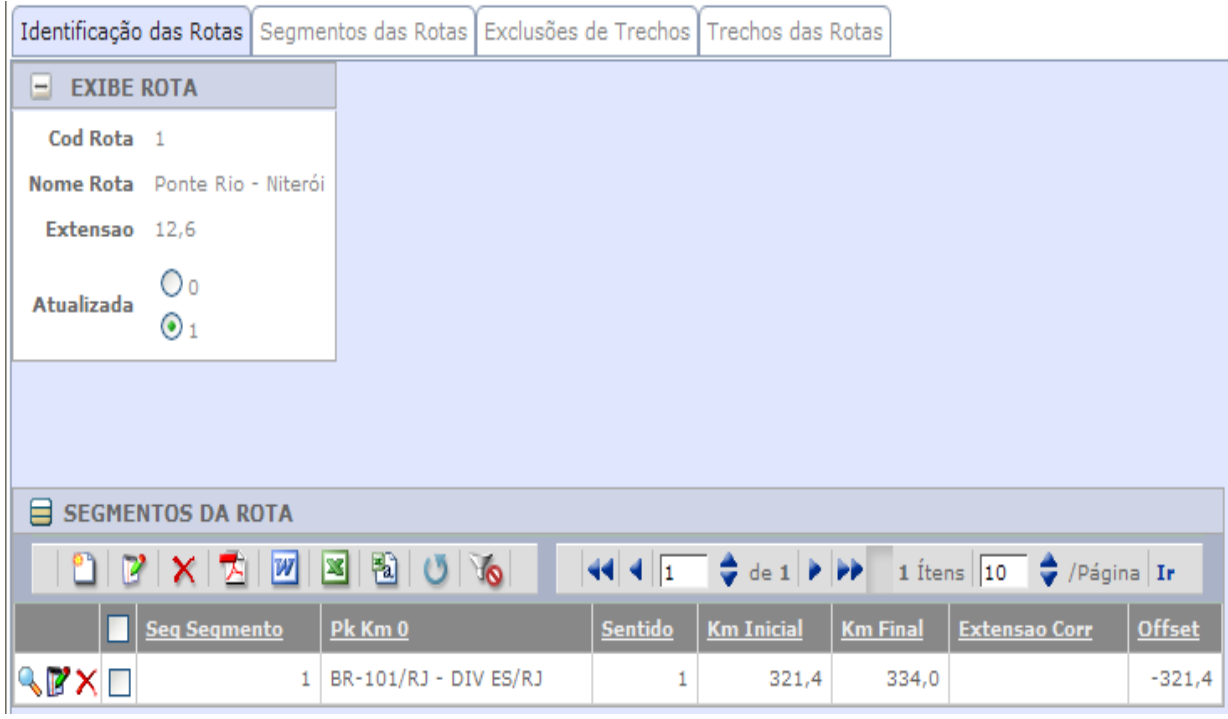

b) Tabela TRECHO\_ROTA – Trechos incluídos nas rotas de interesse, resultado da composição das tabelas ROTA, ROTA\_SEGMENTO e TRECHO.

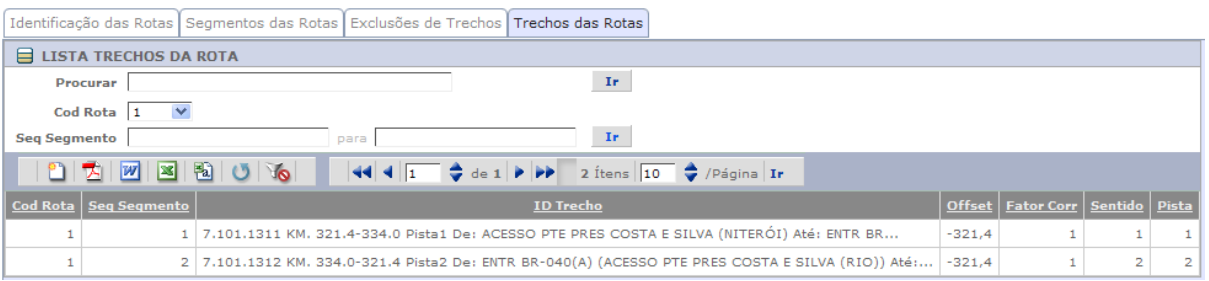

## *Módulo de Acidentes*

Módulo responsável pela manutenção do Cadastro de Acidentes, incluindo as tabelas realcionadas a seguir.

a) Tabela ACIDENTE – Informações dos registros dos acidentes.

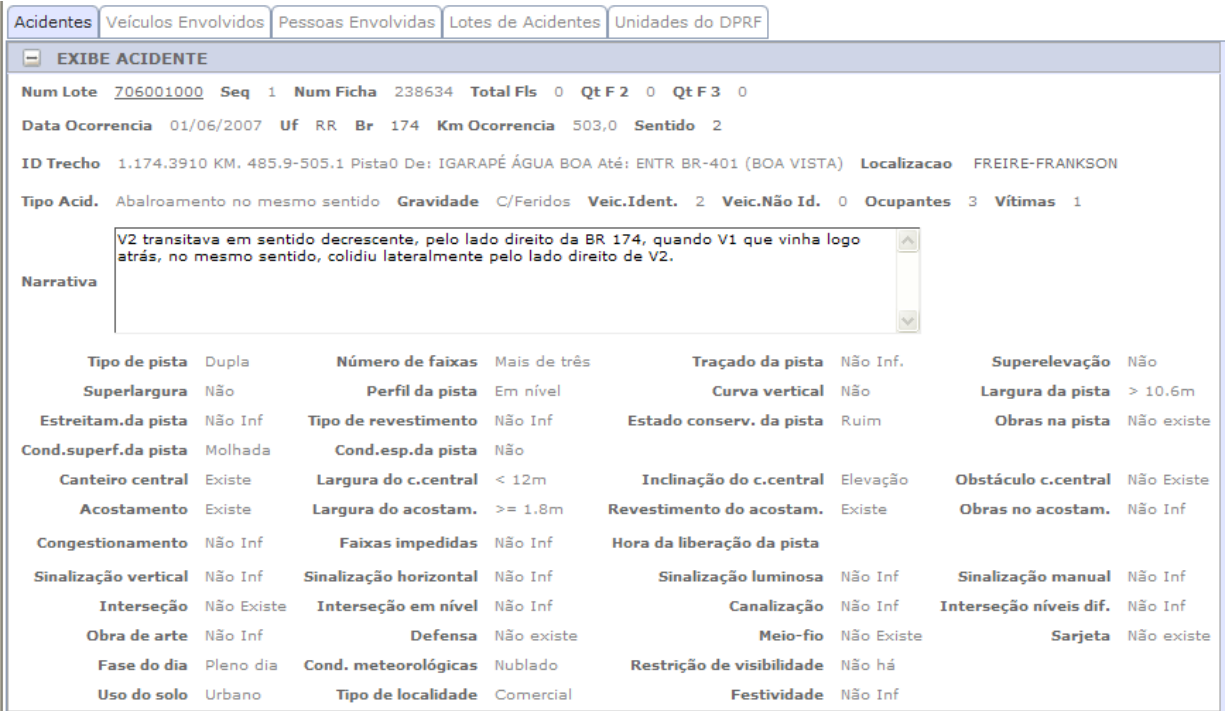

b) Tabela LOTE – Agrupamento dos acidentes em Lotes, para fins de identificação do registro do acidente.

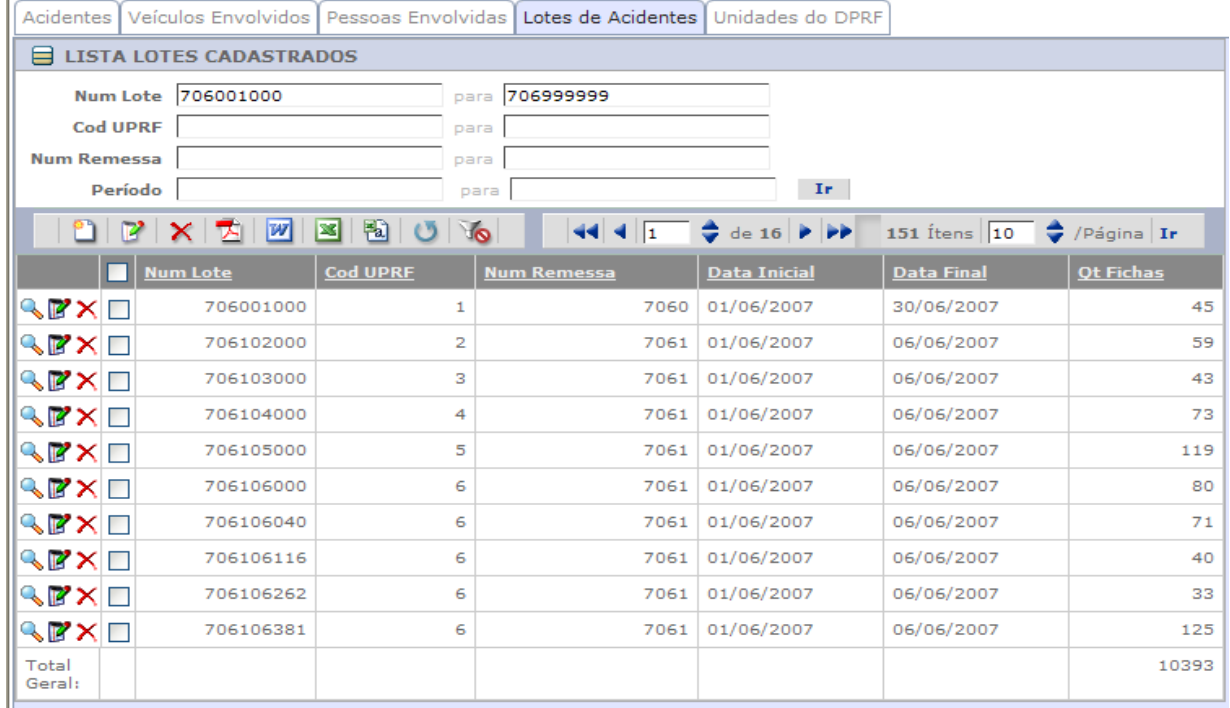

c) Tabela UPRF – Cadastro das unidades da DPRF, responsáveis pelas informações dos registros dos acidentes, veículos e vítimas.

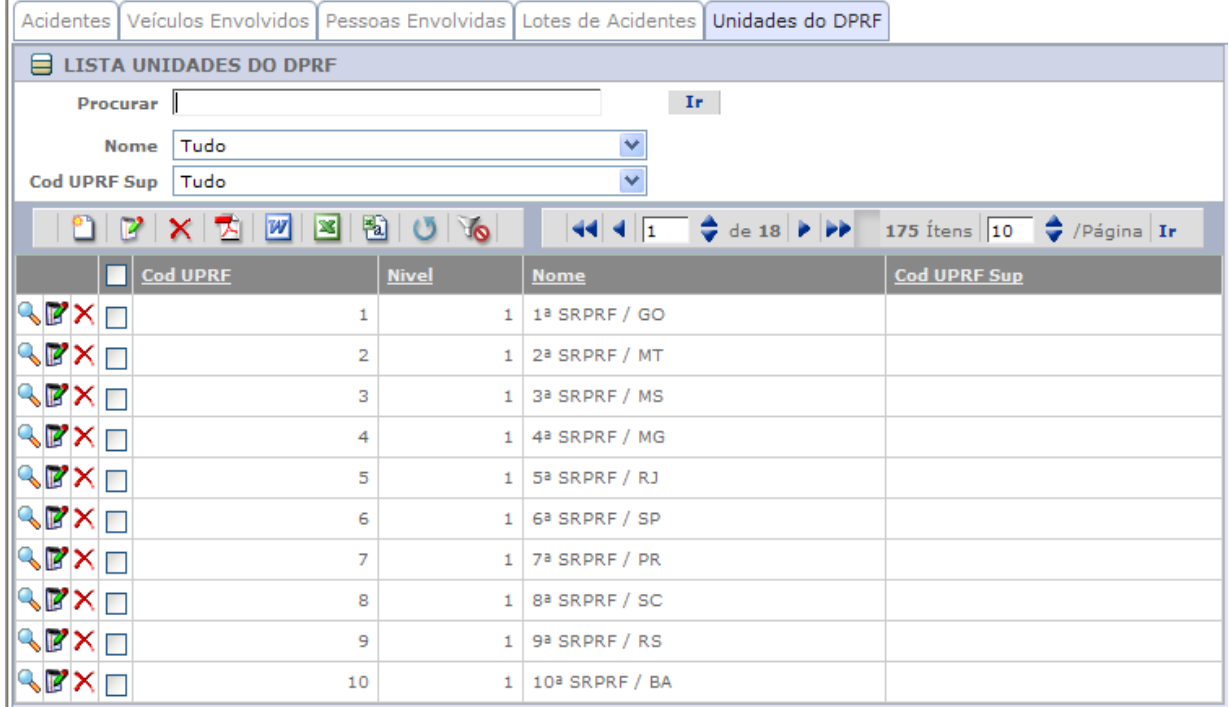

d) Tabela VEICULO – Informações dos registros dos veículos envolvidos nos acidentes.

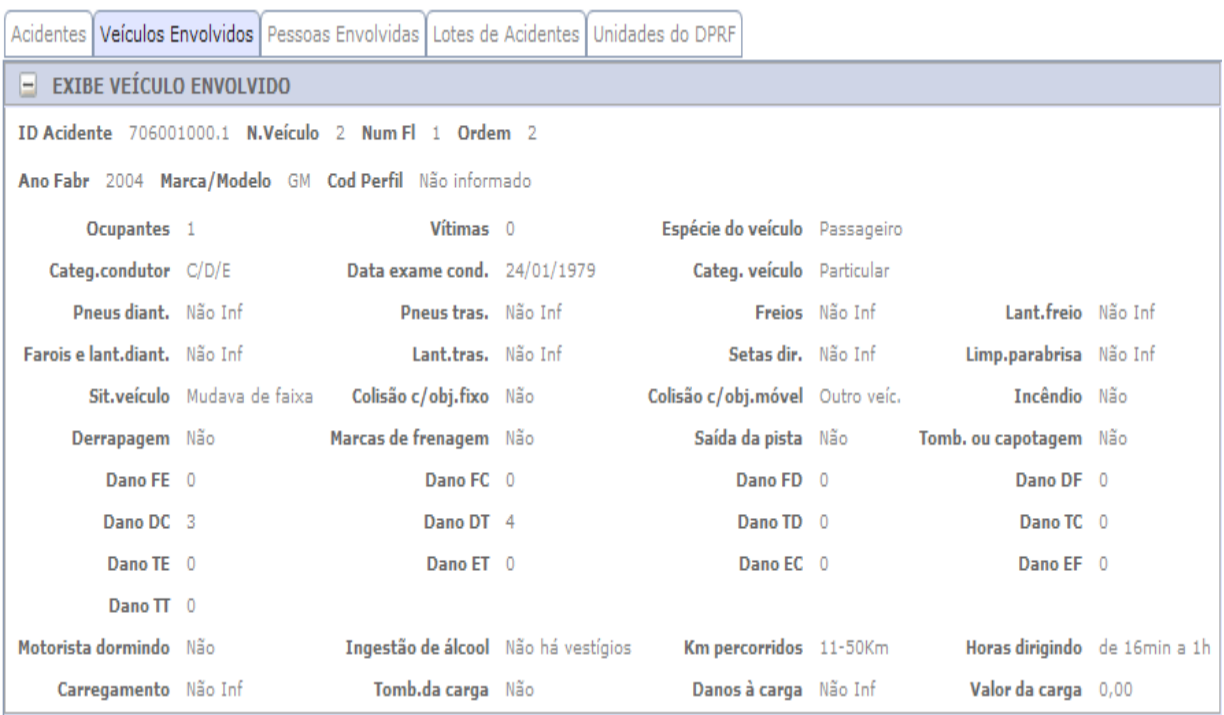

e) Tabela VITIMA – Informações dos registros dos condutores e vítimas envolvidas nos acidentes.

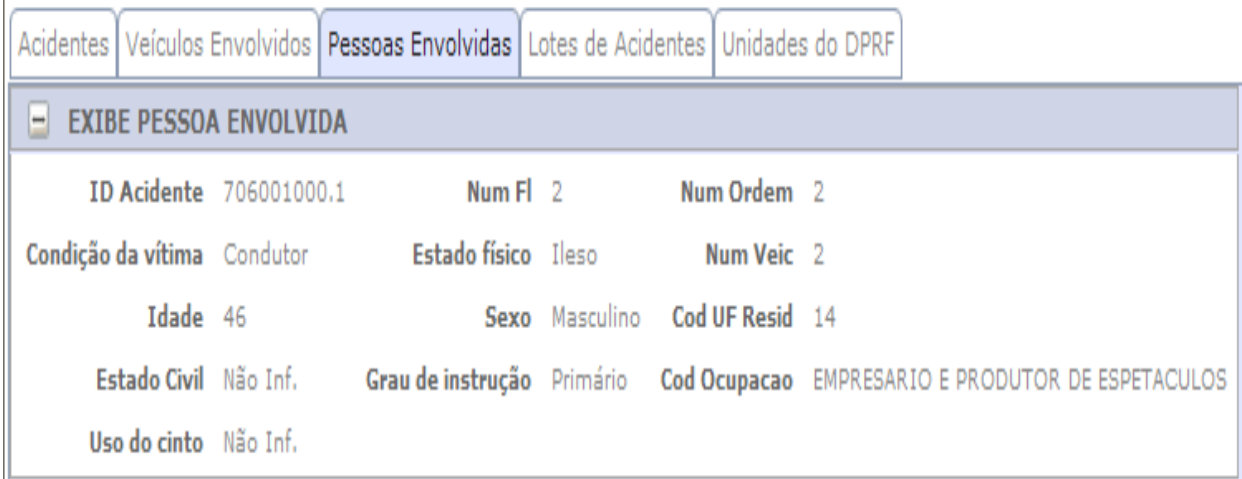

#### *Módulo de Custos – Pesquisa Médico-hospitalar*

Módulo responsável pela manutenção das bases de dados da Pesquisa Médico-Hospitalar, incluindo as tabelas realcionadas a seguir.

a) Tabela DOENCA – Codificação da informação de diagnóstico das vítimas atendidas pela rede hospitalar, em conformidade com a codificação do Código Internacional de Doenças (CID).

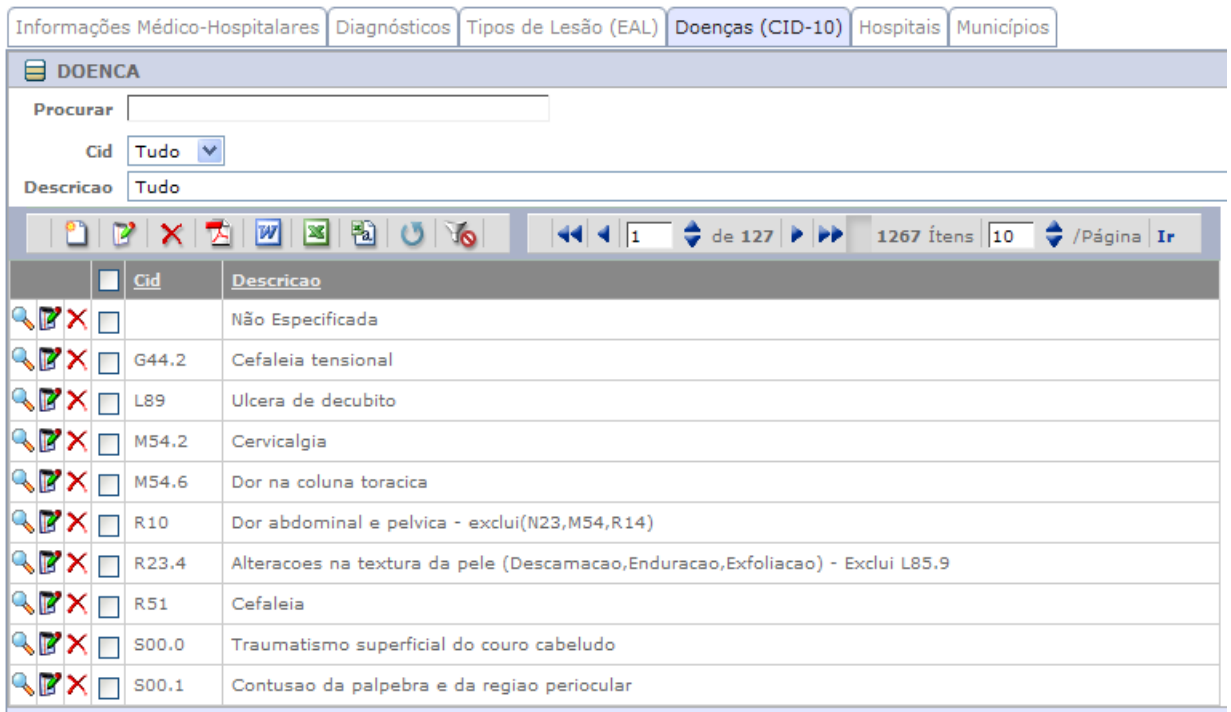

b) Tabela EAL – Codificação da informação de gravidade das lesões, em conformidade com a codificação da Escala Abreviada de Lesões (EAL).

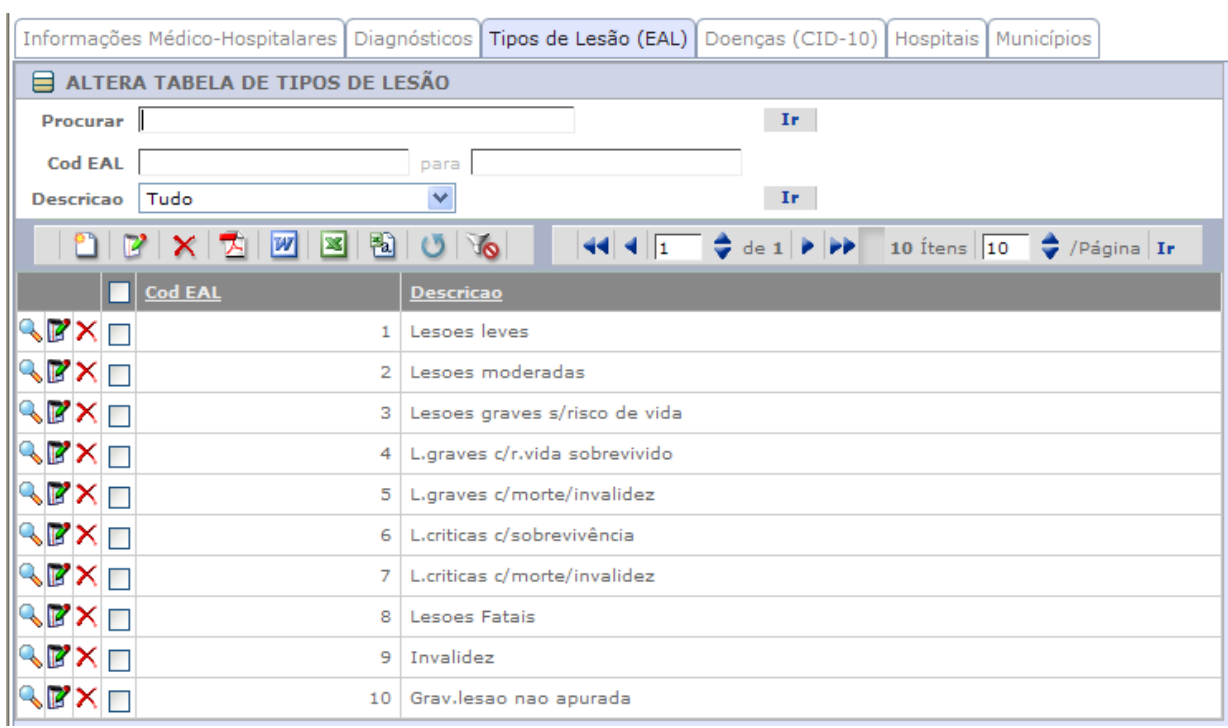

c) Tabela HOSPITAL – Cadastro das unidades da rede hospitalar, em conformidade com o Cadastro Nacional de Estabelecimentos de Saúde (CNES).

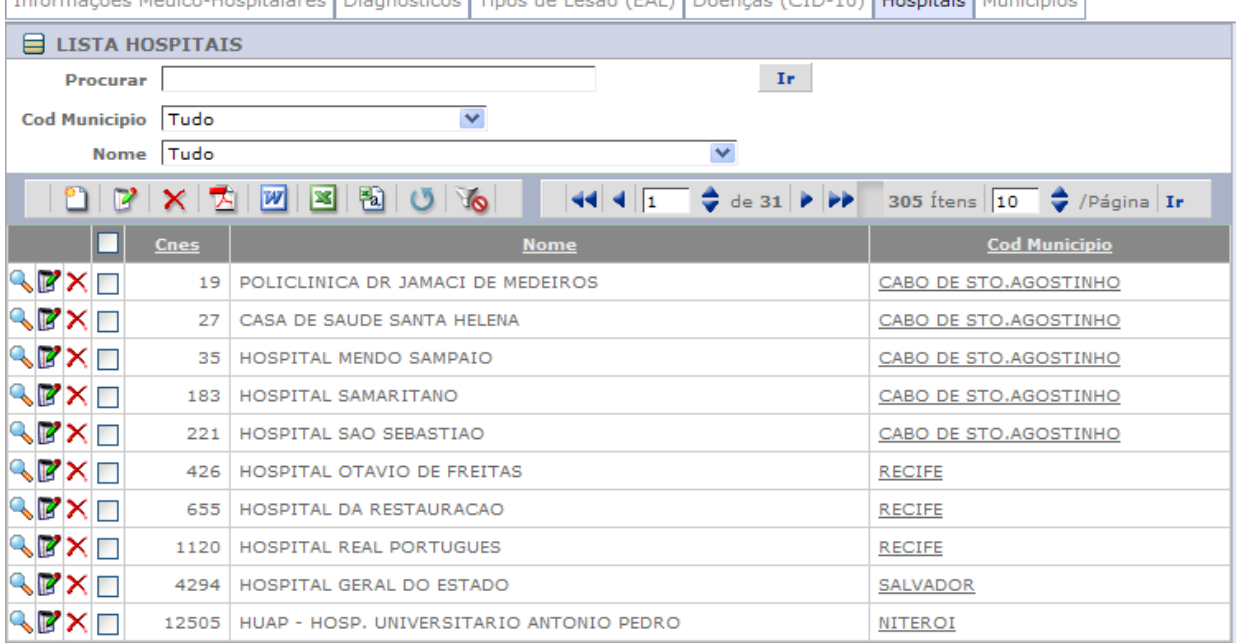

[Informações Médico-Hospitalares] Diagnósticos] Tinos de Lesão (FAL)] Doenças (CID-10)] Hospitais] Municípios]

d) Tabela MUNICIPIO – Cadastro de municípios onde estão situadas as unidades da rede hospitar.

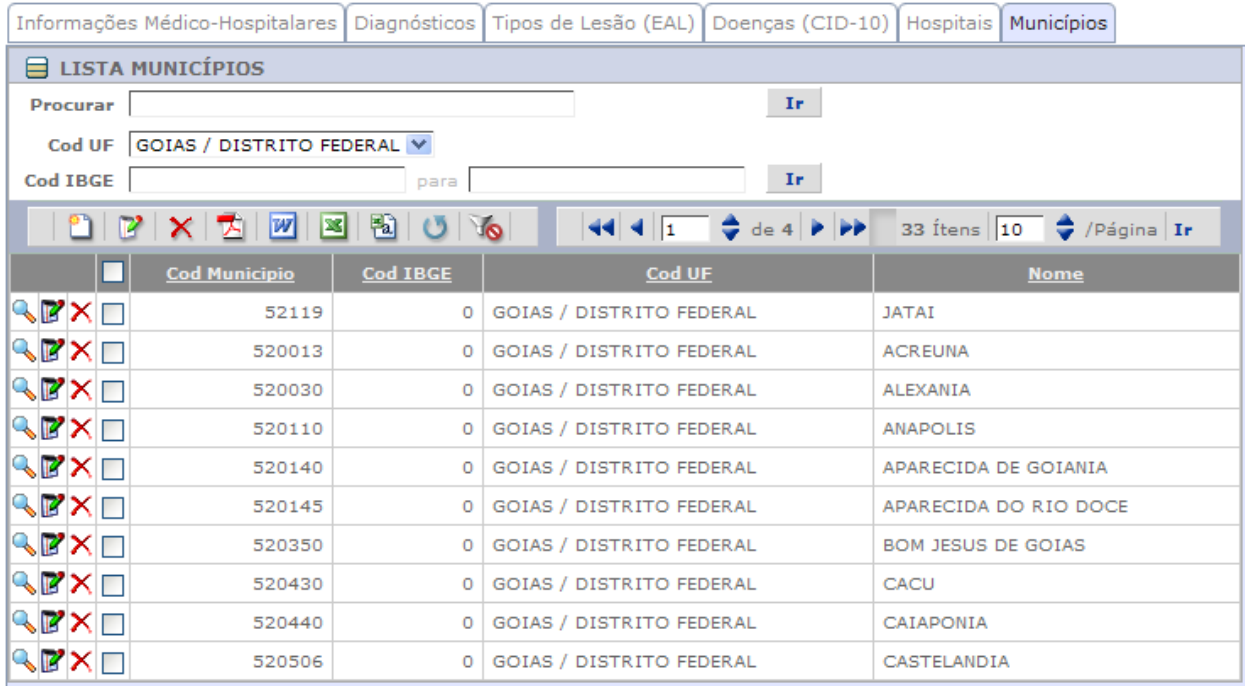

f) Tabelas VITIMA\_CUSTO e VITIMA\_DIAG – Informações dos registros da pesquisa médico-hospitalar (VITIMA\_CUSTO) e diagnósticos respectivos (VITIMA\_DIAG).

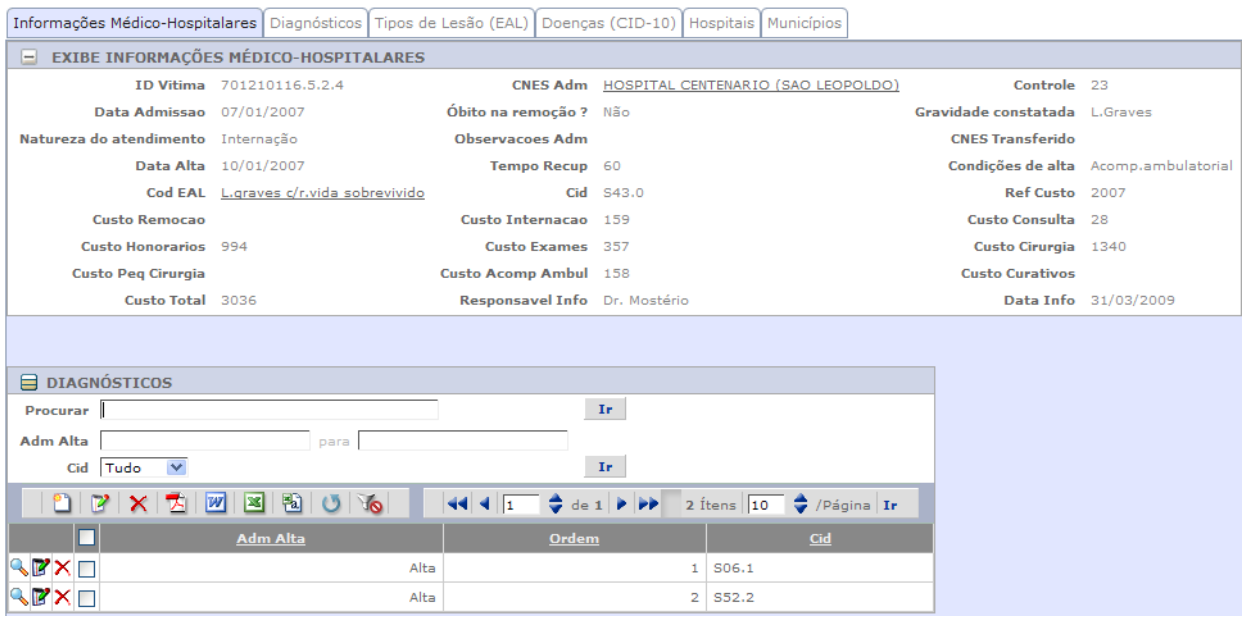

#### *Módulo de Relatórios*

Módulo responsável pela emissão dos relatórios do sistema, incluindo os relatórios seguintes:

- a) Anuário Estatístico;
- b) Acidentes por Km;
- c) Acidentes por Km (Detalhado);
- d) Detalhes das Fichas de Acidentes;
- e) Detalhes dos Veículos Envolvidos;
- f) Acidentes Ocorridos em Rotas Específicas;
- g) Acidentes Ocorridos em Locais sob Controle (Comparativo);
- h) Quilômetros de Concentração de Acidentes;
- i) Acidentes por Tipo;
- j) Cadastro de Trechos;
- k) Cadastro de Trechos em Ordem do Cod.PNV;
- l) Trechos Homogeneos;
- m) Fichas de Acompanhamento;
- n) Quadro 0101 Número de Acidentes por Gravidade;
- o) Quadro 0102 Número de Acidentes por Tipo e Gravidade;
- p) Quadro 0103 Número de Acidentes por Dia da Semana;
- q) Quadro 0104 Número de Acidentes por Hora da Ocorrência;
- r) Quadro 0105 Número de Acidentes por Gravidade do Acidente e Fase do Dia;
- s) Quadro 0107 Número de Acidentes por Uso do Solo e Tipo de Localidade;
- t) Quadro 0201 Número de Pessoas Envolvidas por Estado Físico;
- u) Quadro 0302 Número de Condutores Envolvidos por Sexo e Idade do Condutor;
- v) Quadro 0401 Número de Vitimados por Faixa Etária;
- w) Quadro 0403 Número de Vitimados Envolvidos por Tipo de Usuário;
- x) Quadro 0501 Número de Veículos Envolvidos por Finalidade do Veículo.

#### *Módulo Estatístico*

Como módulo responsável pelas estatísticas da pesquisa médico-hospitalar foi utilizado o Epi Info, a partir do qual são obtidas as tabulações básicas, posteriormente convertidas para planilhas eletrônicas, onde se procede o acabamento dos quadros e gráficos, que são posteriormente transferidos para o editor de texto.

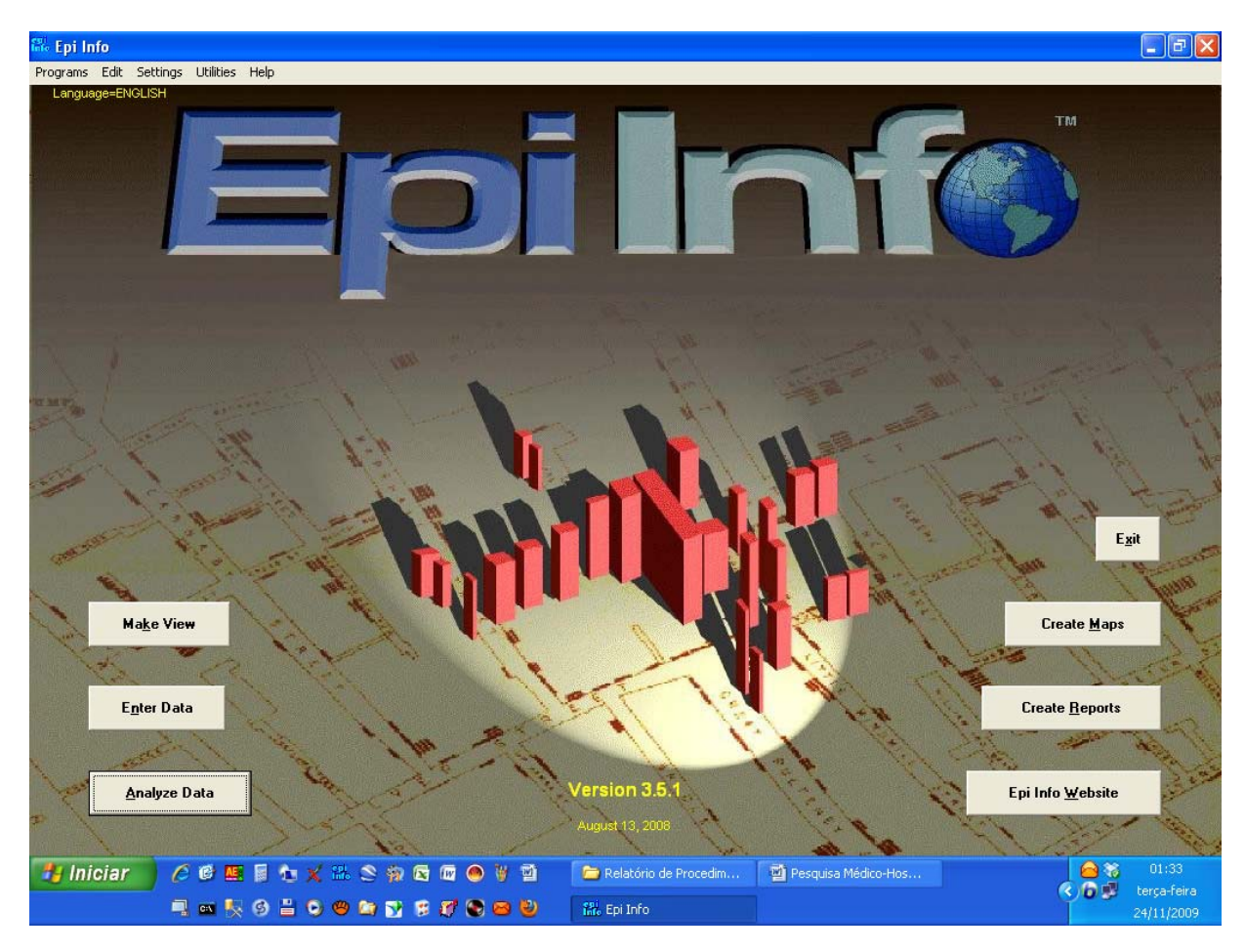

O Epi Info™ Helpdesk encontra-se no Centers for Disease Control and Prevention Atlanta, Division of Integrated Surveillance Systems and Services, 1600 Clifton Road, (Mail Stop E-91) Atlanta, Georgia 30333, USA.

Conforme mencionado na Wikipédia *"O Epi info é um software de domínio público criado pelo CDC (Centers for Disease Control and Prevention, em português Centro para o controle e prevenção de doenças) voltado a área da saúde na parte de epidemiologia. Ele visa a atender*  *uma necessidade emergente em todo o planeta: o gerenciamento e a análise de bancos de informações individualizados e em constante renovação.* 

*Para isso, a equipe de programadores agregou nele um conjunto de subprogramas:* 

- *Make view, utilizado na criação de formulários de entrada;*
- *Enter data, responsável pela inclusão, alteração e exclusão de registros;*
- *Analise data, realiza a análise estatística dos registros;*
- *Create Maps, cria cruzamento de dados com mapas (georreferenciamento);*
- *Create reports, que emite vários tipos de relatórios referentes aos dados armazenados.*
- *Outros Subprogramas renovados a cada versão, específicos para demandas diversas.*

*O que destaca o Epi Info em sua categoria é a reunião dos recursos essenciais num pacote que pode ser baixado gratuitamente, feito para uso em praticamente qualquer PC e o principal: não requer conhecimentos avançados do usuário.* 

*Atualmente já houve mais de 1.000.000 de downloads, em 180 países, além da tradução para 13 idiomas (Segundo dados do CDC).* 

#### *Módulo de Importação de Dados*

Módulo responsável pela importação de dados de fontes externas, incluindo:

- a) Importação das informações sobre os acidentes registrados pelo Departamento de Polícia Rodoviária Federal (DPRF);
- b) Importação das informações do Plano Nacional de Viação (PNV) mantidos pela Diretoria de Planejamento do DNIT;
- c) Importação de informações de Volumes Médios Diários (VMD) coletados pela Diretoria de Planejamento do DNIT;
- d) Importação de informações do Cadastro Nacional de Estabelecimentos de Saúde (CNES) mantido pelo Ministério da Sáude (DATASUS);
- e) Importação de informações dos Cadastros de Unidades da Federação e Municípios, mantido pelo IBGE;
- f) Importação de informações relativas às marcas e modelos dos veículos, oriundas do DENATRAN.

#### **O PLANO TABULAR DA PESQUISA**

De forma a flexibilizar e agilizar o processo de elaboração dos relatórios que compõem o plano tabular da pesquisa médico-hospitalar, a equipe da consultora optou pela utilização EPI Info, que vem a ser um conjunto de programas utilizado por profissionais de saúde em investigações científicas na área médica, distribuído sob os auspícios do "United States Department of Health and Human Services, Centers for Disease Control and Prevention", 1600 Clifton Rd. Atlanta, GA 30333, USA.

Com base nesse instrumental foram executados os relatórios "ad hoc", cuja apresentação final de tabelas e gráficos foi executada com a utilização de planilhas Excel.

A apresentação final das informações e dados estatísticos da pesquisa médico-hospitalar obedeceu à seguinte coletânea de relatórios do plano tabular proposto, cuja apresentação é feita por unidade da federação e total:

- 1) Amostra das Vítimas de Acidentes por Estado Físico;
- 2) Amostra das Vítimas de Acidentes por Grau de Instrução e Sexo;
- 3) Amostra das Vítimas por Tipo de Acidentes e Estado Físico;
- 4) Amostra das Vítimas por Situação e Tipo de Veículo;
- 5) Amostra das Vítimas por Sexo e Faixa Etária;
- 6) Amostra das Vítimas por Local de Residência (UF);
- 7) Amostra das Vítimas na Situação de Condutor (exceto motociclistas) por Grau de Instrução e Uso do Cinto de Segurança;
- 8) Amostra das Vítimas na Situação de Condutor (motociclistas) por Grau de Instrução e Uso do Capacete;
- 9) Amostra das Vítimas na Situação de Condutor (exceto motociclistas) por Estado Físico e Uso do Cinto de Segurança;
- 10) Amostra das Vítimas na Situação de Condutor (motociclistas) por Estado Físico e Uso do Capacete;
- 11) Amostra das Vítimas por Gravidade Constatada das Lesões;
- 12) Amostra das Vítimas por Gravidade Constatada das Lesões Segundo o Estado Físico Informado;
- 13) Amostra das Vítimas por Gravidade Constatada das Lesões Segundo a Situação da Vítima e o Tipo de Veículo;
- 14) Amostra das Vítimas por Gravidade Constatada das Lesões Segundo a Faixa Etária e o Sexo dos Vitimados;
- 15) Amostra das Vítimas por Situação e Natureza do Atendimento;
- 16) Amostra das Vítimas por Áreas do Corpo Afetadas e Tipo de Acidente;
- 17) Amostra das Vítimas pela Escala Abreviada das Lesões e as Condições de Alta Hospitalar;
- 18) Amostra das Vítimas por Escala Abreviada das Lesões e Áreas do Corpo Afetadas;
- 19) Amostra das Vítimas por Estado Físico Informado, Gravidade Constatada e Condição de Alta;
- 20) Amostra dos Mortos e Inválidos de Acordo com Domicílio, Sexo, Grau de Instrução e Idade;
- 21) Amostra das Vítimas Distribuídas por Tempo de Internação;
- 22) Amostra das Vítimas Distribuídas por Tempo de Internação nos Hospitais e a Escala Abreviada das Lesões;
- 23) Amostra das Vítimas por Tempo Provável de Recuperação e Condição de Alta Hospitalar;
- 24) Custos Médico-Hospitalares da Amostra das Vítimas por Natureza do Atendimento;
- 25) Custos Médico-Hospitalares da Amostra das Vítimas de Acordo com a Escala Abreviada de Lesões (EAL);
- 26) Custos Médico-Hospitalares da Amostra das Vítimas em Função da Condição de Alta;
- 27) Fatores de Capitalização Utilizados no Cálculo das Perdas de Rendimentos Futuros;
- 28) Rendimento mensal da população ocupada, em reais, por sexo e grupos de anos de estudo, segundo as Grandes Regiões, Unidades da Federação e Regiões Metropolitanas – 2003;
- 29) Estimativa das Perdas de Futuros da Amostra de Mortos e Inválidos;
- 30) Distribuição dos Valores das Perdas de Rendimentos Futuros da Vítimas Fatais de Acidentes de Trânsito – Dados Parciais de 2007;
- 31) Distribuição Final das Lesões nas Vítimas de Acidentes de Trânsito da Amostra;
- 32) Distribuição das Vítimas em Acidentes de Trânsito da Amostra por Mês da Ocorrência;
- 33) Total de Mortos e Feridos em Acidentes de Trânsito Ocorridos nas Rodovias Federais Brasil (2007);
- 34) Apropriação dos Resultados da Pesquisa à Média de Feridos em Acidentes de Trânsito nas Rodovias Federais em 2007;

35) Apropriação dos Valores dos Custos Médico-Hospitalares ao Universo de Feridos em Acidentes de Trânsito nas Rodovias Federais em 2007.

## **CONSIDERAÇÕES FINAIS**

Em vista da precariedade das informações sobre os hospitais para os quais foram encaminhadas as vítimas dos acidentes de trânsito, os trabalhos de programação das viagens da equipe médica foi grandemente dificultado.

Para contornar essa situação nas próximas fases da pesquisa, a consultora vem buscando uma maior integração de esforços com o pessoal do Departamento de Polícia Rodoviária Federal, no sentido de identificar as vítimas e os hospitais para os quais foram encaminhadas.